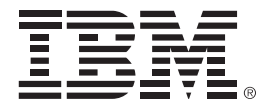

## **Hey, Who closed my batch window?**

## *WebSphere Batch on System z*

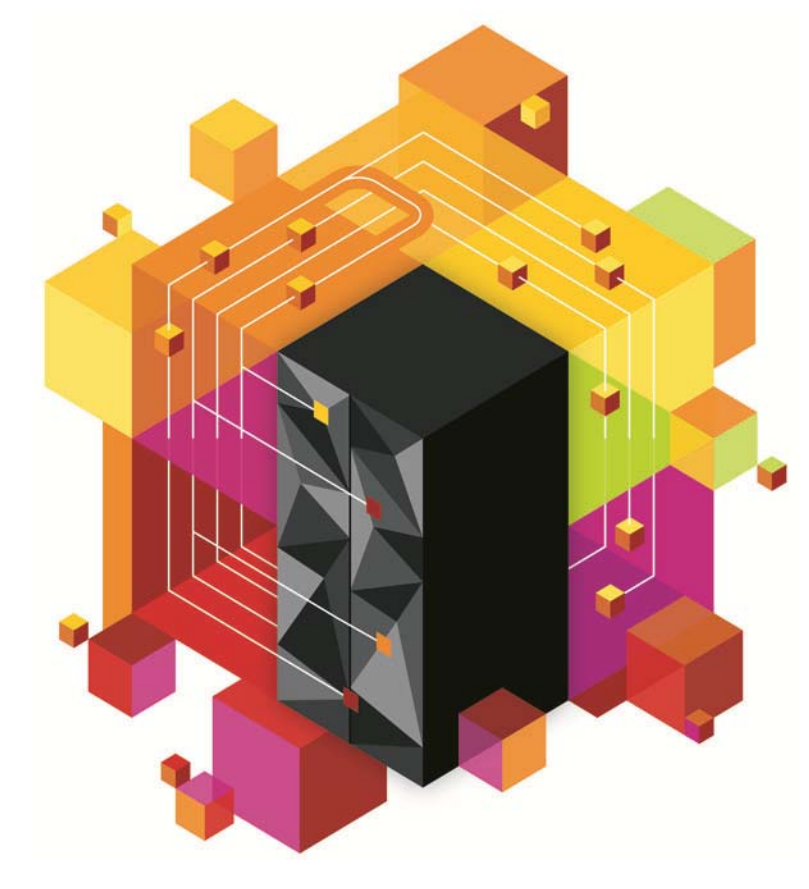

© 2013 IBM Corporation

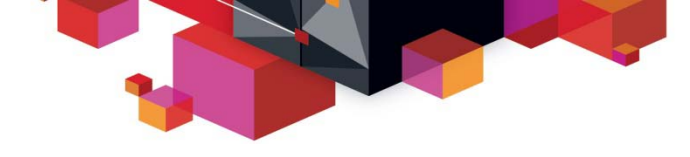

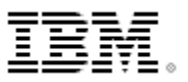

## **Agenda**

- Business Pressures on Traditional Batch
- IBM WebSphere Java Batch Overview
- IBM WebSphere Java Batch Feature Focus
- IBM WebSphere Java Batch for z/OS Focus
- IBM WebSphere Java Batch Deployment Scenarios
- Wrap-Up Summary

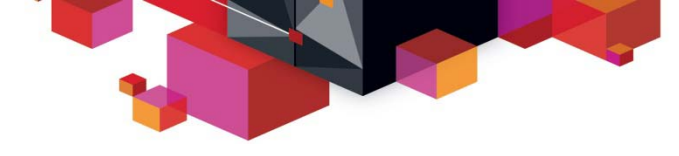

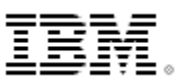

## **Business Pressures on Traditional Batch**

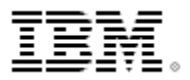

## **Concept of "Dedicated Batch" Window Going Away Windows of time which used to be dedicated to batch processing are shrinking. The demands of online processing require more and more ...**

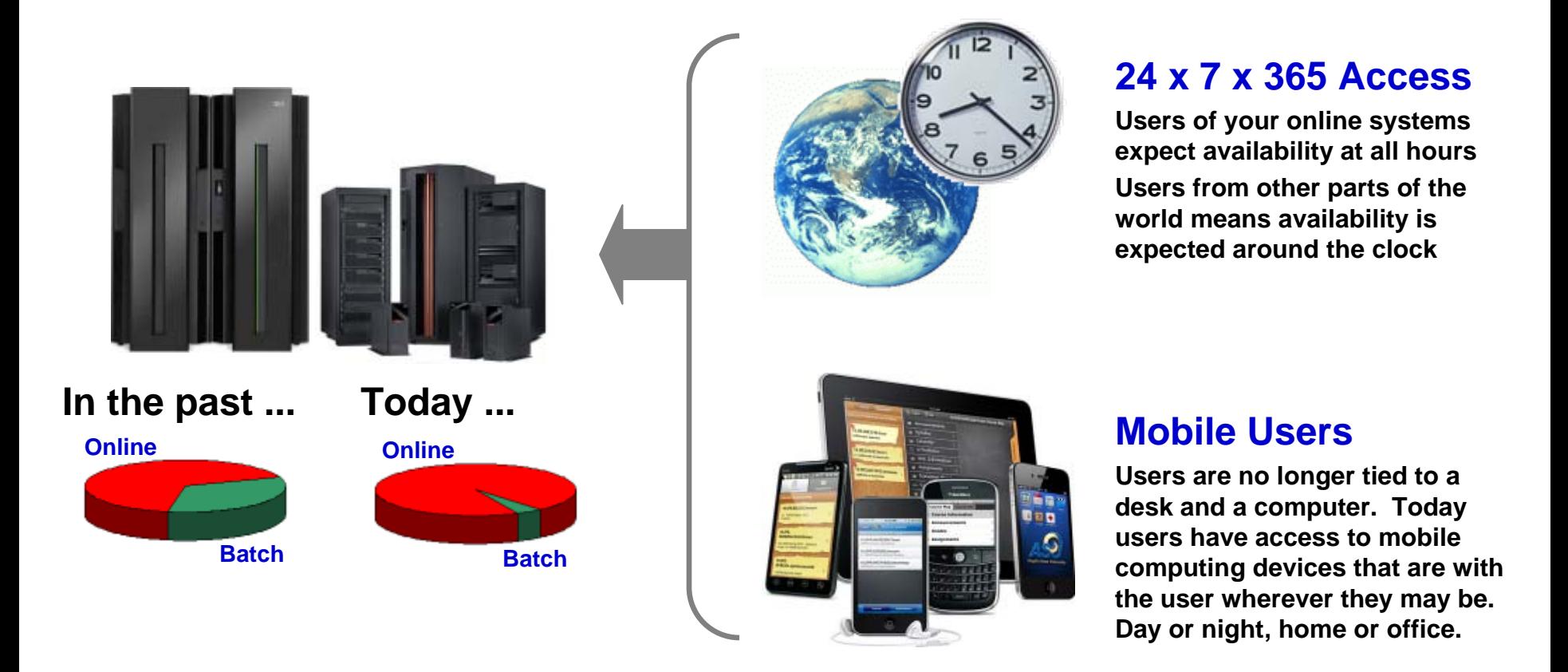

4**The need to perform the work concurrent with OLTP has emerged.The need to process batch work has** *not* **gone away.** 

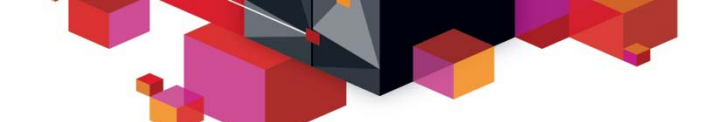

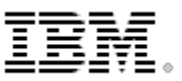

## **The Value of Shared Services**

**It's not** *just* **that the window is shrinking ... it's also the cost pressures on maintaining the batch and OLTP environments:**

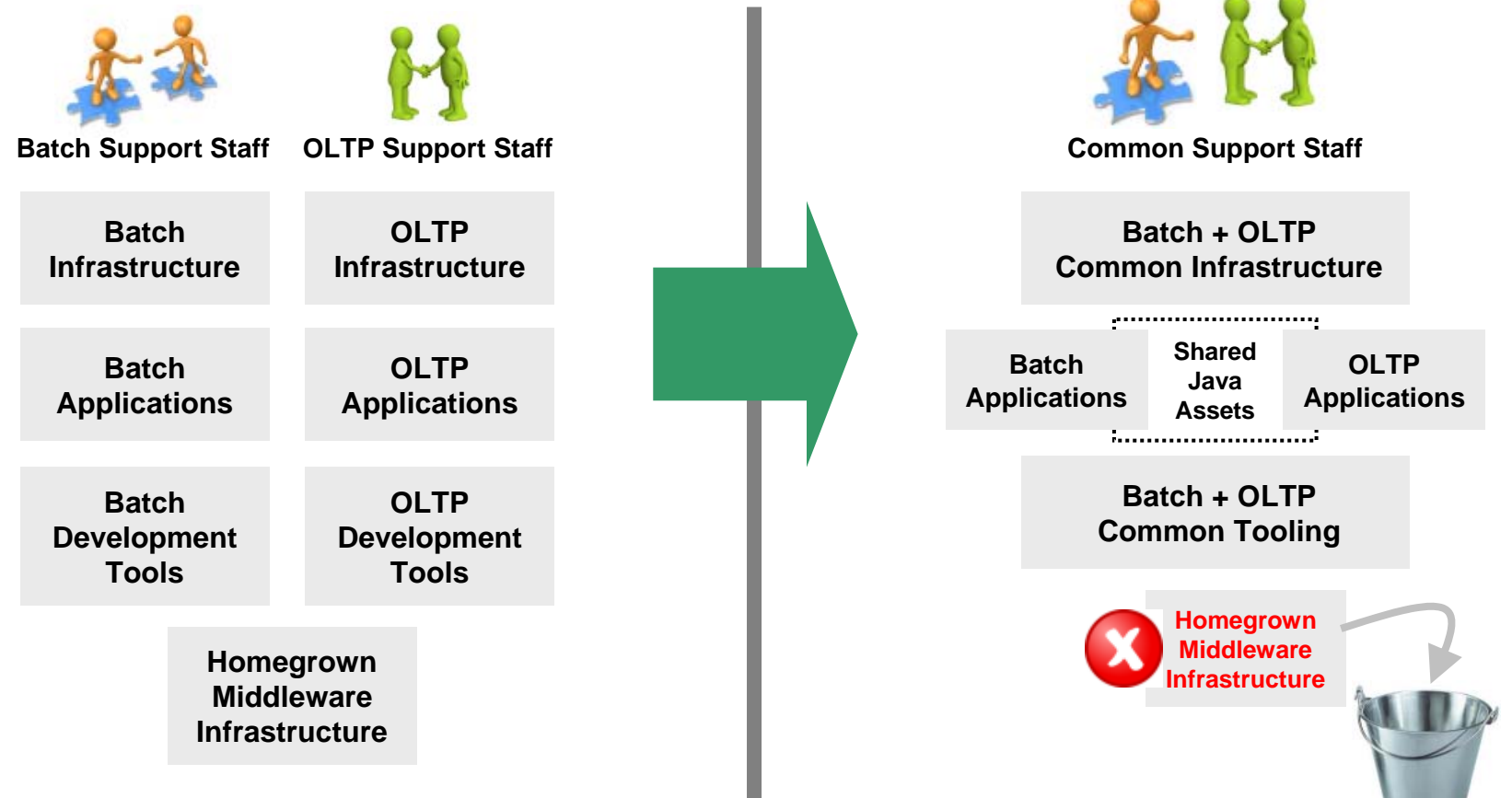

**Efficiencies through consolidation around common assets**

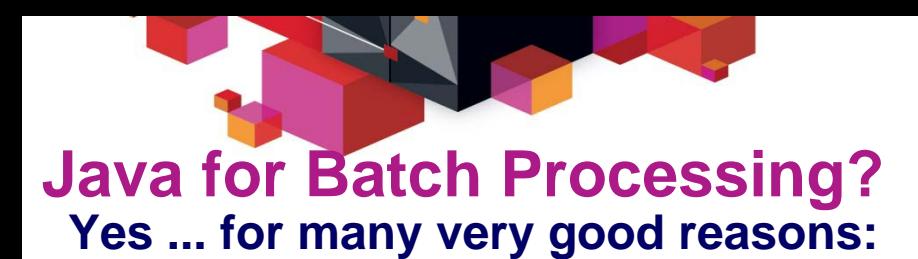

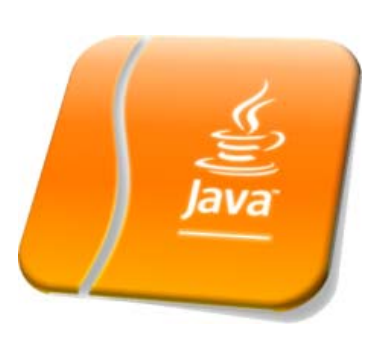

## **z/OS Specialty Engines**

**Pressures on cost containment often dictate greater use of z/OS specialty engines. Java offloads to zAAP. Java batch does as well.**

## **Tooling Support**

**Development tooling for Java has advanced to the point where some tools (IBM Rational Application Developer) are very powerful and sophisticated.**

*This also provides an opportunity to consolidate to a common tooling environment for both OLTP and batch development.*

## **Processing in OLTP Runtime**

**Running Java batch in the same execution runtime as Java OLTP provides an opportunity to mix and manage the two processing types together under the same management model.**

## **Availability of Skills**

**Java is a programming language with wide adoption in the industry. Skills for Java programming are common and affordable.**

## **The Objective -- OLTP and Batch Mixed and Managed: OLTP and Batch do not need to be "either / or" ... it can be "both":**

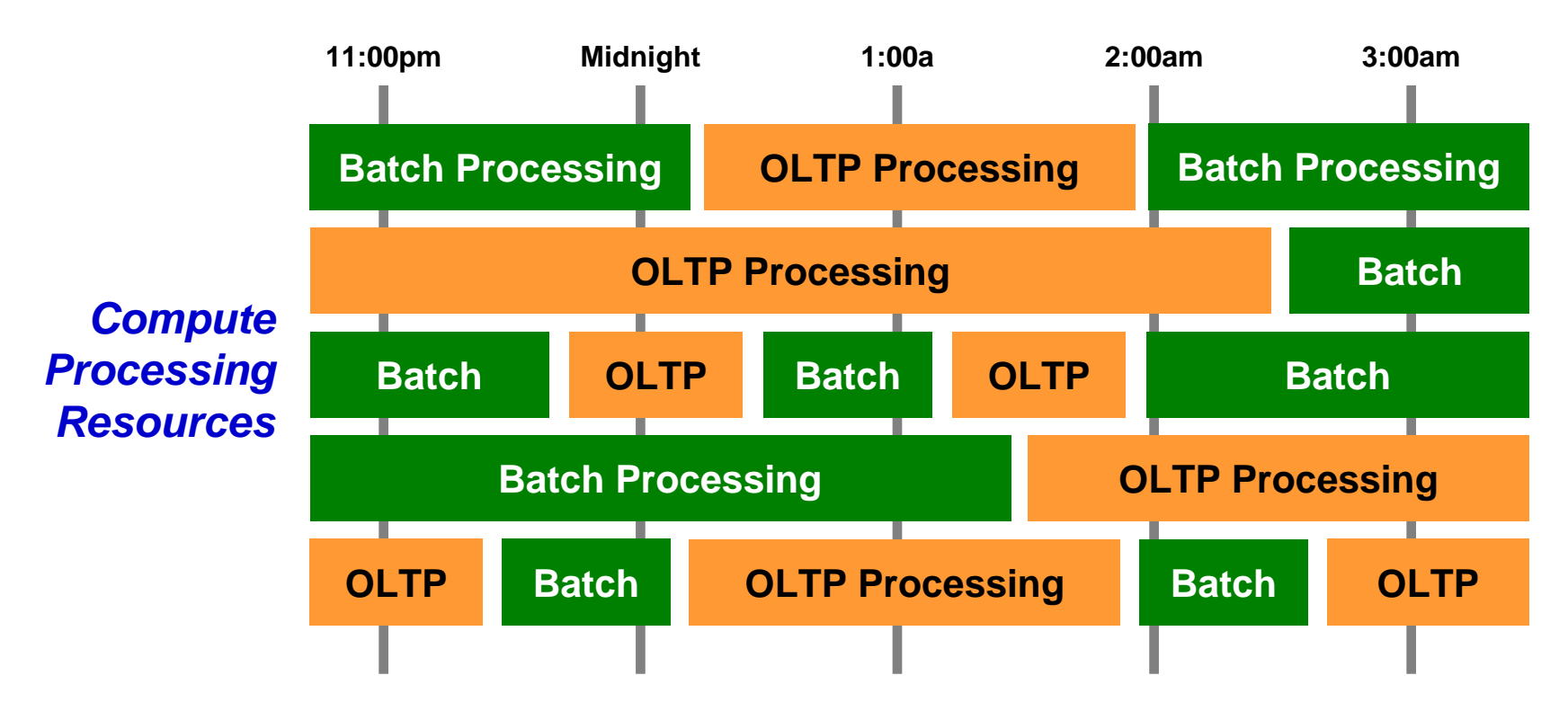

**With IBM WebSphere Batch this is possible. OLTP and Batch processing within a common execution runtime (WebSphere Application Server) allows the WAS platform to mix and manage the two workload types.**

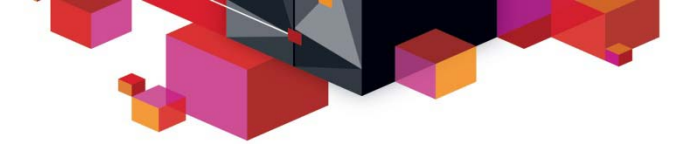

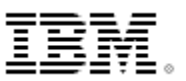

## **Overview**

## **A high-level look at the IBM WebSphere Java Batch model**

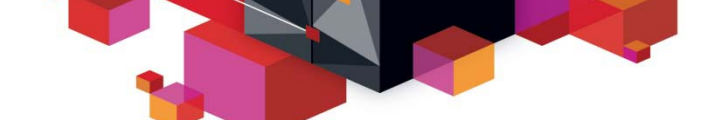

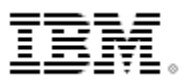

## **IBM Compute Grid V8 and IBM WAS V8.5 The IBM WebSphere Java Batch function is provided in two ways today:**

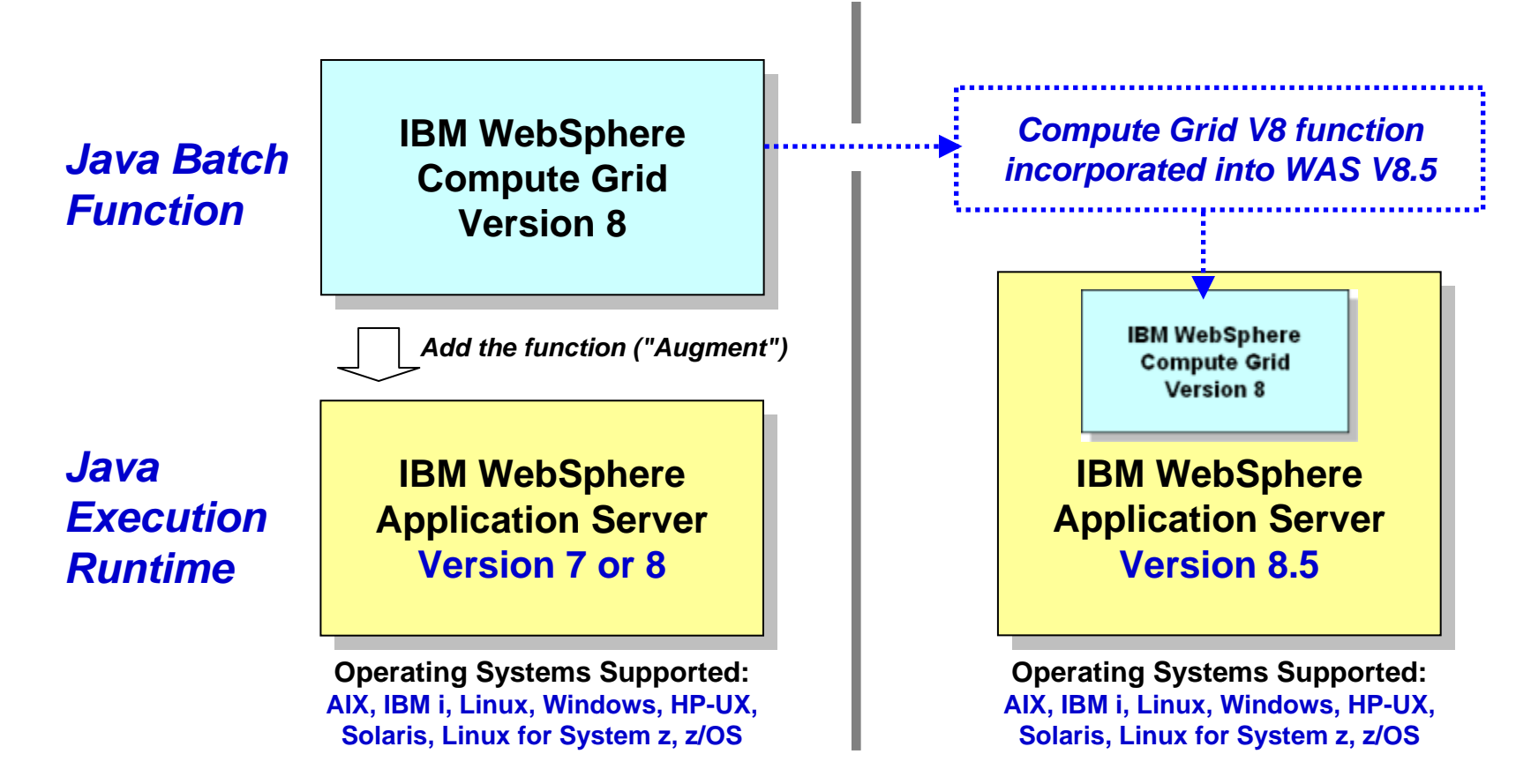

**Function is identical between the two environments**

9**Compute Grid V8 available for those who have not yet migrated their execution runtimes to WAS V8.5**

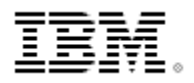

## **Batch Container Added to the WAS Runtime**

**At a very high-level, you may think the IBM WebSphere Java Batch function as a "batch container" operating alongside the other containers of WAS itself:**

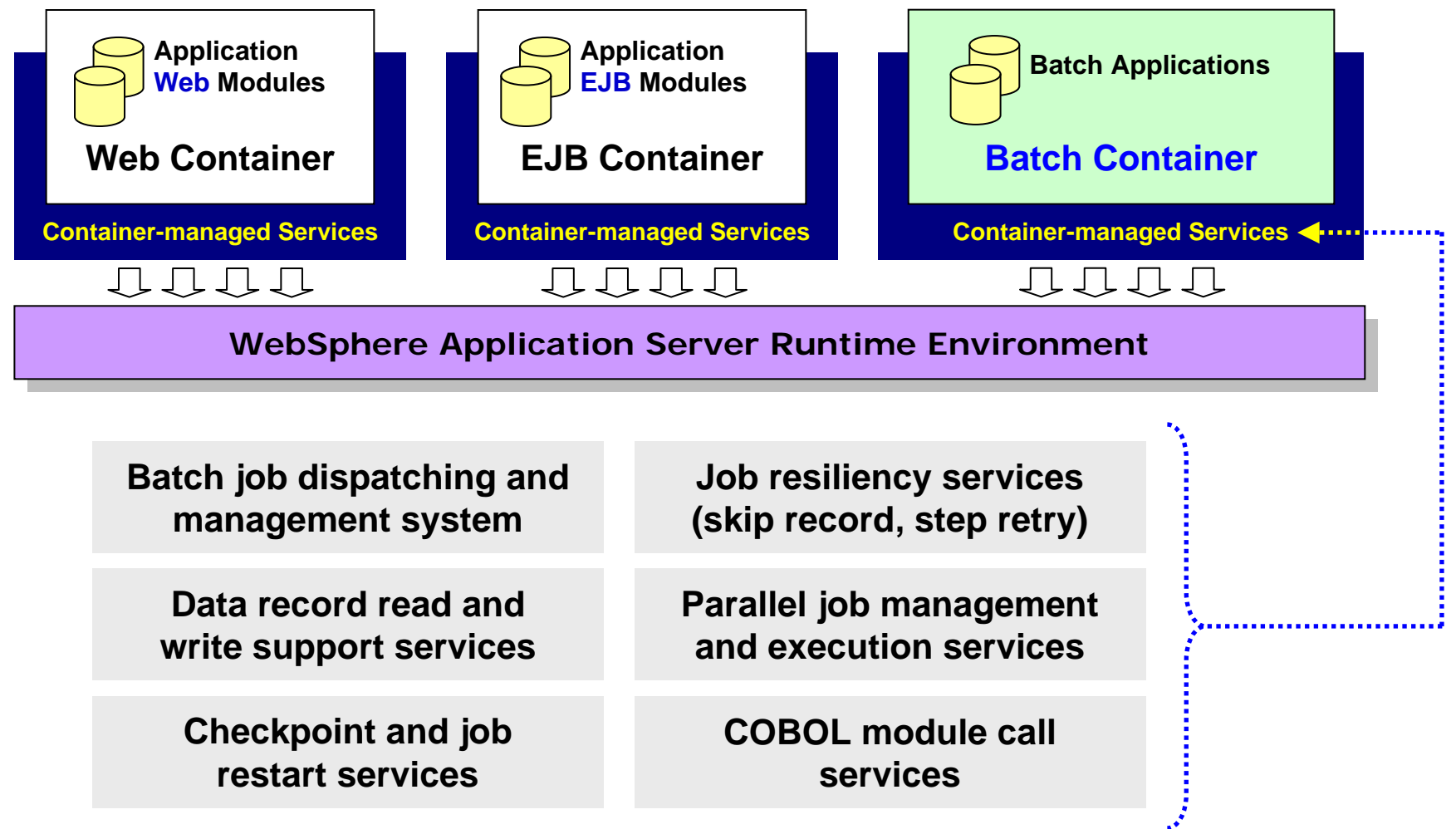

### **Overview of the Management and Execution Model This picture illustrates some of the key components of the WebSphere Java Batch model as provided in Compute Grid V8 and WAS V8.5: 5**

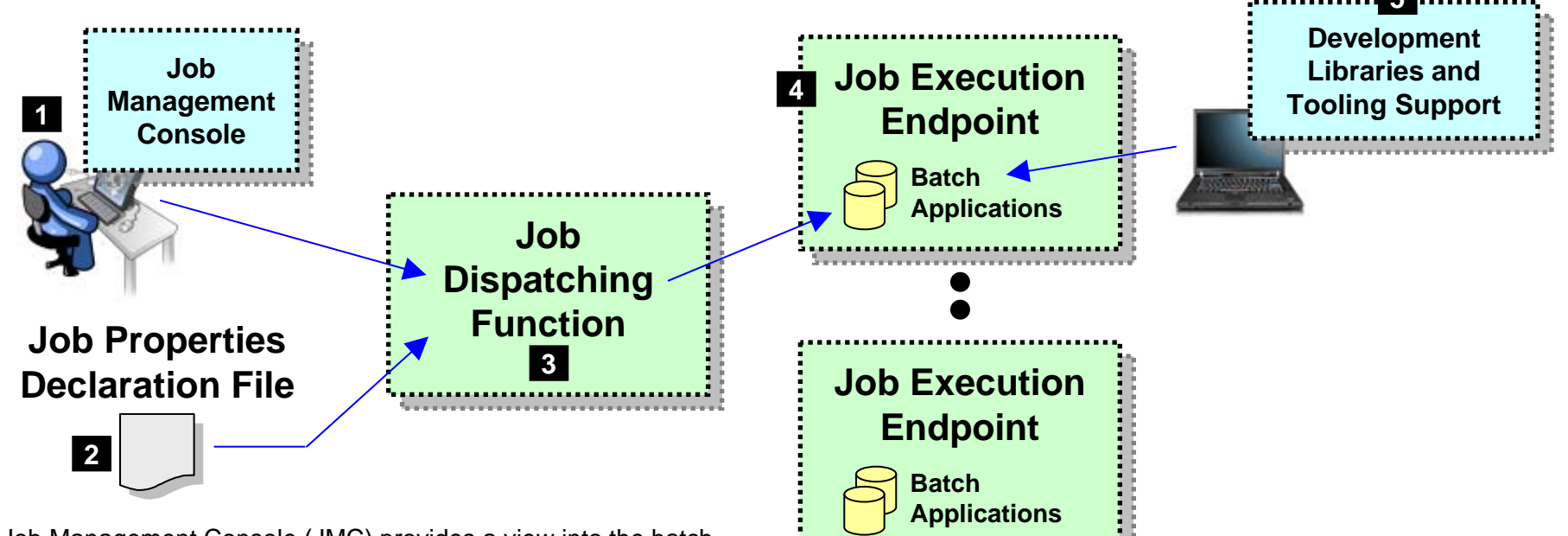

- 1. Job Management Console (JMC) pro vides a view into the batch environment and allows you to submit and manage jobs
- 2. Job declaration file (xJCL) provides information about the job to be run, such as the steps, the data input and output streams and the batch class files to inv oke
- 3. The Job Dispatching function interprets the xJCL, dispatches the job to the endpoint where the batch application r esides, and provides ability to stop and restart jobs
- 4. The Execution Endpoint is a WAS server in which the deployed batch applications run
- 5. The development libraries and tooling assist in the creation of the batch applications

### **A comprehensive Java batch execution platform**

**Built o n t he proven Java runtime environ ment of WebSphere Application Server**

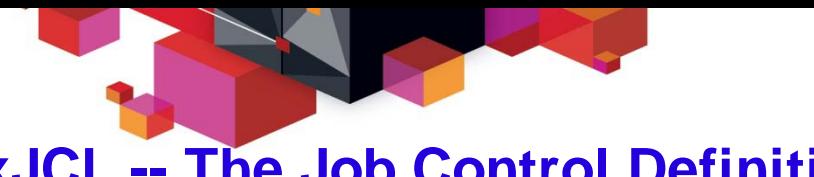

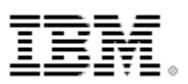

## **xJCL -- The Job Control Definition**

**Not JCL (no // and no column issues) ... but amazingly similar in concepts:**

```
<?xml version="1.0" encoding="UTF-8" ?>
```
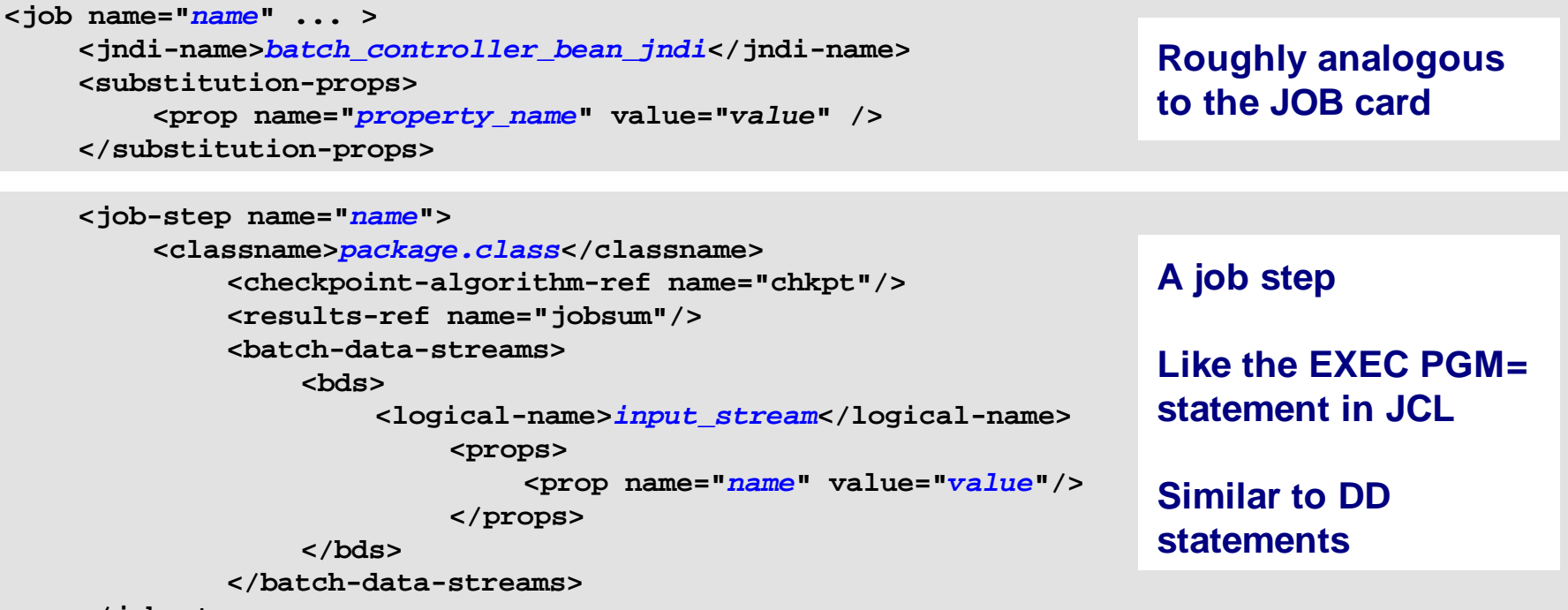

**</job-step>**

**<job-step**

**</job>**

**A brief sampling ... many things not shown. Do you see the similarity to traditional JCL?**

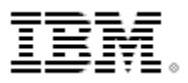

## **Batch Job and Batch Job Steps**

**A batch job consists of one or more steps executed in order specified in xJCL:**

### **xJCL**

- 
- **Properties of the overall job**

## **Job Step 1**

• **Java class**

**Job**

- **Input and output declarations**
- **Other properties of the step**

## **Job Step 2**

- **Java class**
- **Input and output declarations**
- **Other properties of the step**

## **Job Step**  *n*

- **Java class**
- **Input and output declarations**
- **Other properties of the step**
- The xJCL is submitted through the Job Management Console •Interfaces provided: HTTP browser, command Line, Web Services, RMI
- The Job Dispatching function interprets xJCL and determines which endpoint has batch application class files deployed
- The Dispatching Function invokes the job and passes to the endpoint an object containing all the properties in xJCL
- Steps are executed in order, with conditional step processing if declared
- The Dispatching Function maintains awareness of the job state
- When the job ends, the job output file is accessible through Job Management Console

# **Job Execution "State"**

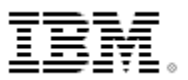

**The following picture illustrates a simplified view of the job states ... it helps illustrate a key point:** *executing jobs can be acted upon; failed jobs restarted.*

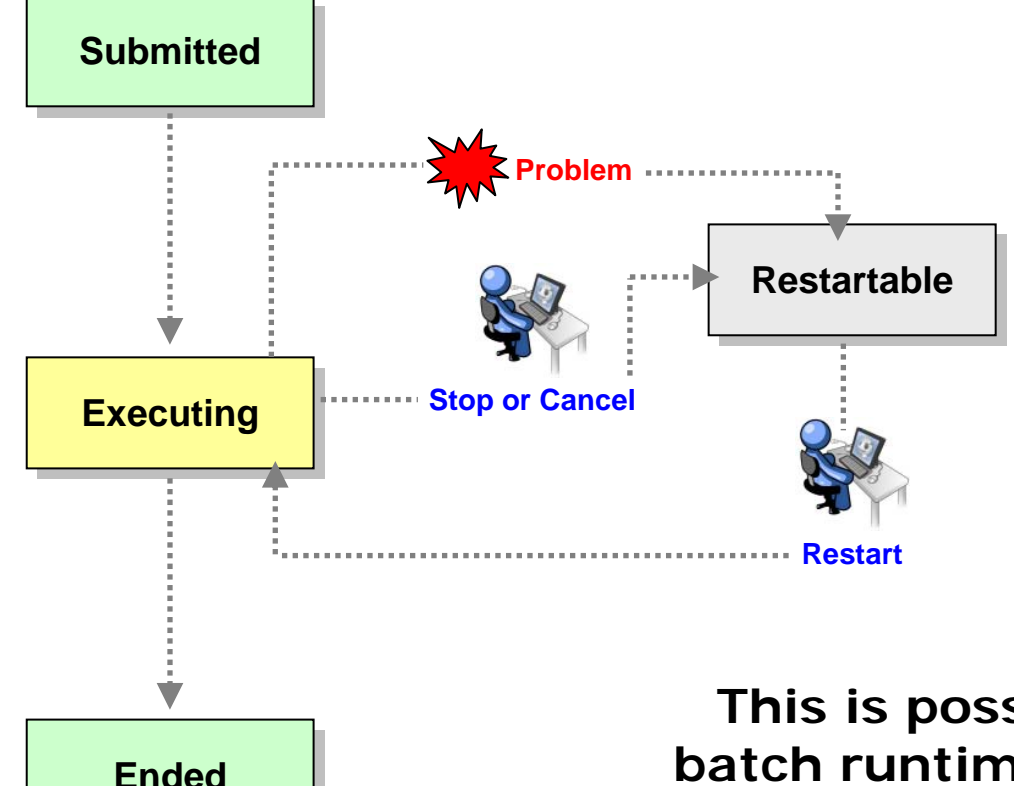

- The Job Management Console provides you ability to act upon an executing job
- The Batch Container is maintaining checkpoint status and will restart at the last checkpoint interval

## **This is possible because of the Java batch runtime services that are part of the batch container model**

**If you were to write this yourself then just what's shown here would require a significant amount of custom batch middleware code. IBM WebSphere Java Batch provides that as part of the product.**

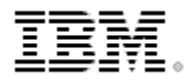

## **Batch Data Stream Framework (BDSF)**

**This is a key function service provided by the batch container - it abstracts data read and write operations so your code may focus on the business logic:**

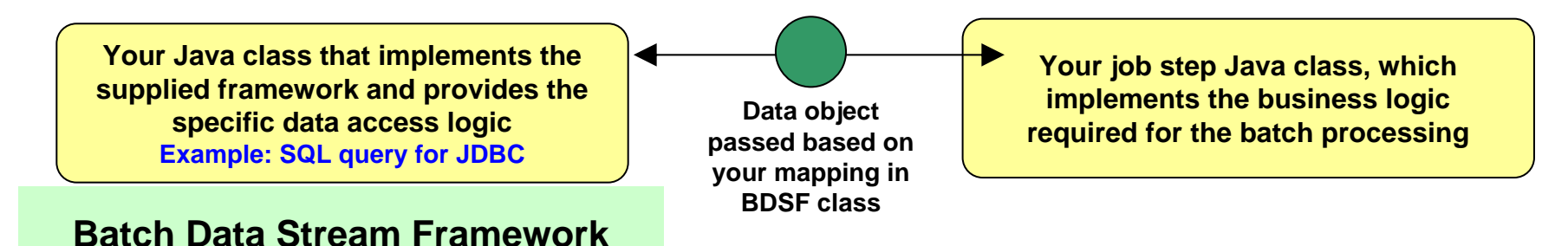

**Supplied "patterns" for data access:**

- **JDBC read or write operations**
- **JPA read or write operations**
- **File read or write operations**
- **z/OS Data Set read or write operations**

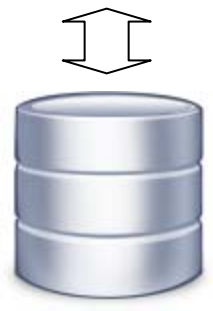

- Batch Data Stream retrieves result set from data persistence store (DB, file, etc.)
- Batch Data Stream maps data fields to data object
- For each record in result set, BDSF invokes your job step, passing a data object mapped to your specifications
- Your job step code stays focused on business logic, not Java stream handling and data object formatting

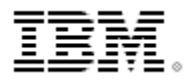

## **Integration with Enterprise Scheduler Functions The Job Dispatching Function has a Message Driven Bean (MDB) interface. IBM supplies a program that integrates schedulers with WebSphere Java Batch:**

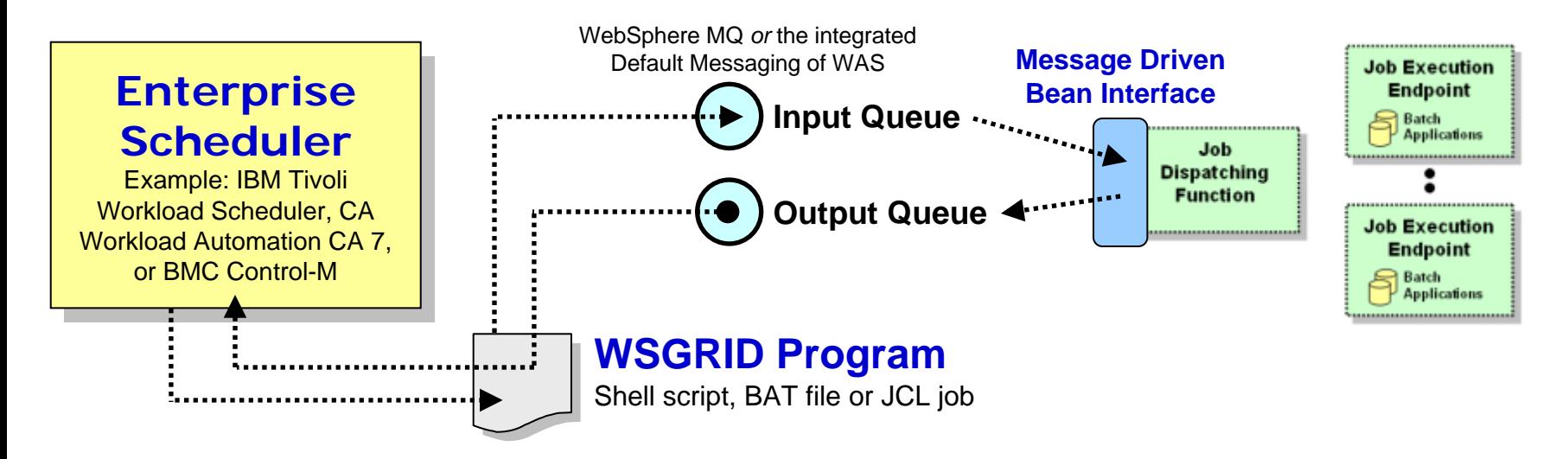

- WSGRID is seen by Scheduler as any other batch job it starts and monitors
- WSGRID interacts with Job Dispatching, submitting the job and processing Java batch job output back to STDOUT or JES Spool if z/OS
- WSGRID program stays up for life of job in WebSphere Java Batch
- To the Scheduler, WGRID *is* the Java Batch job ... but behind WSGRID is all the WebSphere Java Batch function we'll discuss

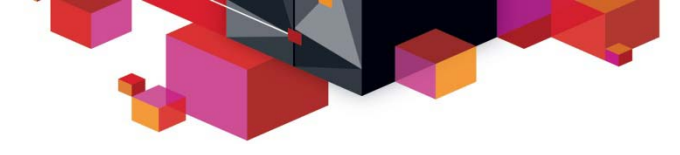

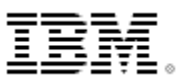

## **Feature Focus**

## **A closer look at some of the features and functions of the IBM WebSphere Java Batch model**

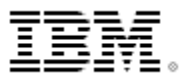

## **Transactional Checkpoint Processing**

**The batch container provides the ability to checkpoint at intervals based on either record count or time. The container keeps track of last checkpoint.**

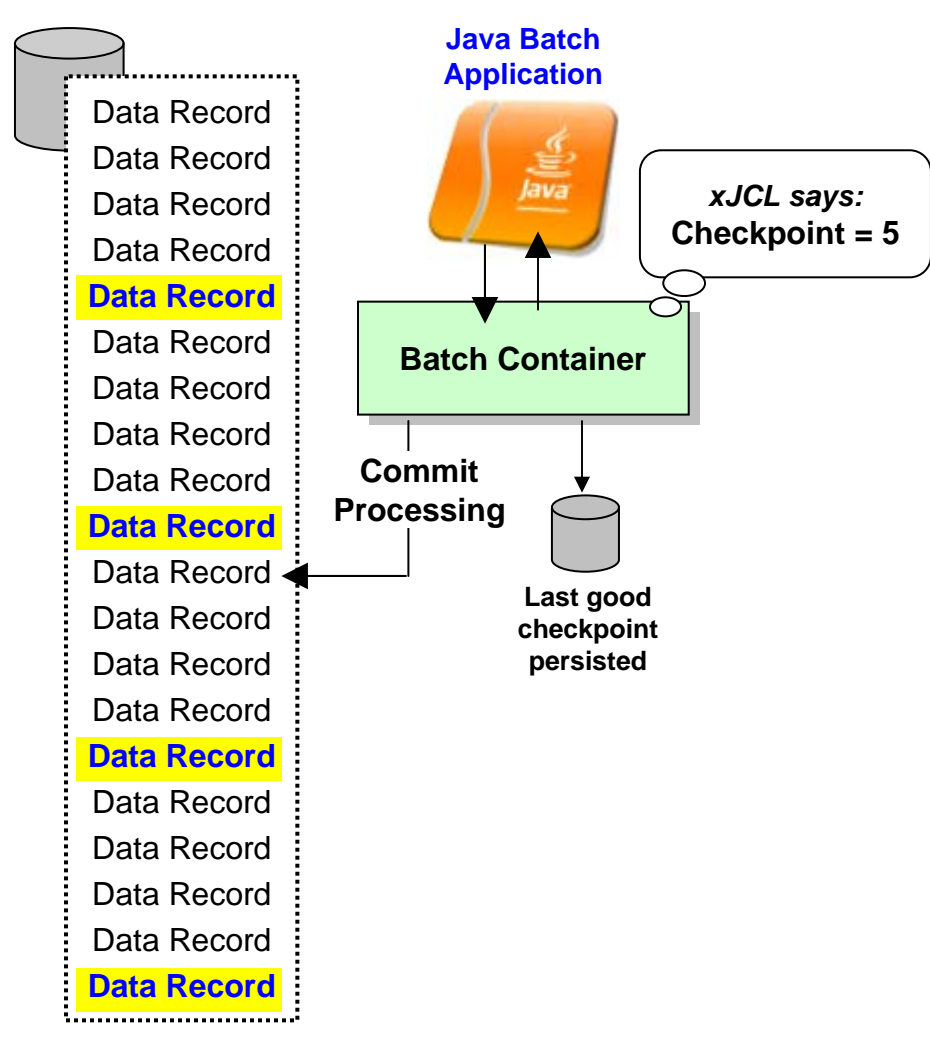

- Checkpoint interval (record or time) specified in the xJCL
- This is a function of the batch container, *not* your application code
- As checkpoint intervals are reached, container commits and records the checkpoint attained
- In the event of a failure, job may be restarted at the last good checkpoint
- Set the checkpoint interval based on your knowledge of balance between recoverability and efficiency

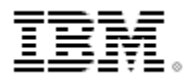

### **Skip-Record Processing Provides a container-managed way of tolerating data read or write errors so the job itself may continue on. Information about data errors may be logged.**

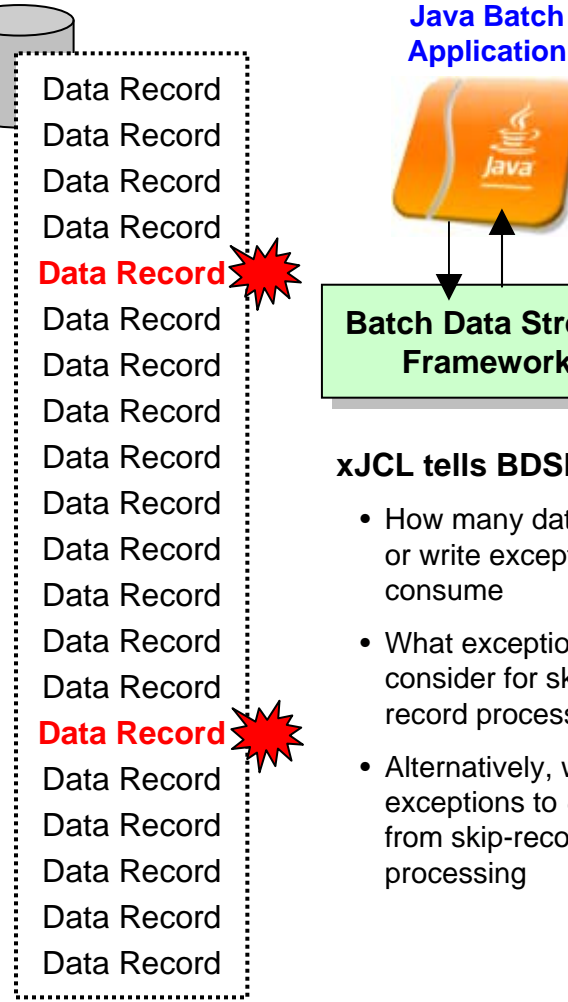

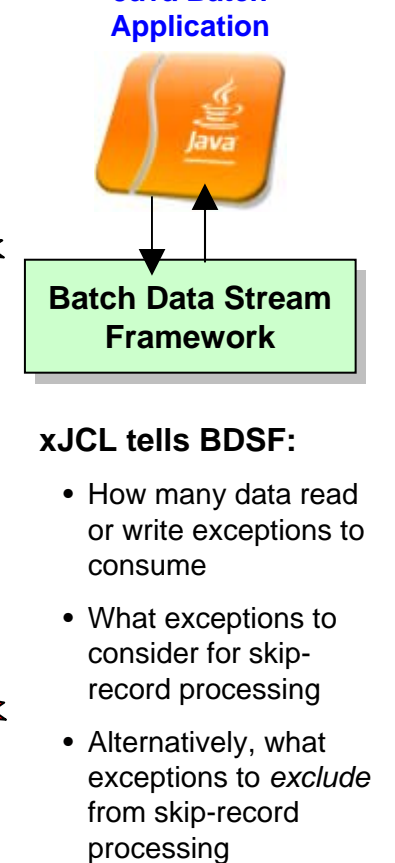

• Objective: allow job to continue if a data read or write exception occurs in BDSF

•Why fail a million-record job just because of one or two read or write exceptions? Better to complete the job and allow auditors t o go back and investigate the few exceptions.

- Skip-Record processing allows BDSF to keep exception and *not* surface it to your application
	- •This takes burden off your application code to explicitly handle dataread or write exceptions that may occur
- A "skip-record listener" may be called so your code may log infor mation about skipped records
- xJCL properties allow you to specify how many records may be skipped and what exceptions to include or exclude from consideration
- When skip limit is reached, further exceptions are surfaced to application. That may result in job failing and going into a r estartable state

•Normal restart-at-checkpoint would occur

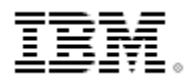

## **Retry-Step Processing**

**Provides a means of retrying a job step in the event of an exception thrown. If successful on retry then the job continues and your processing completes.**

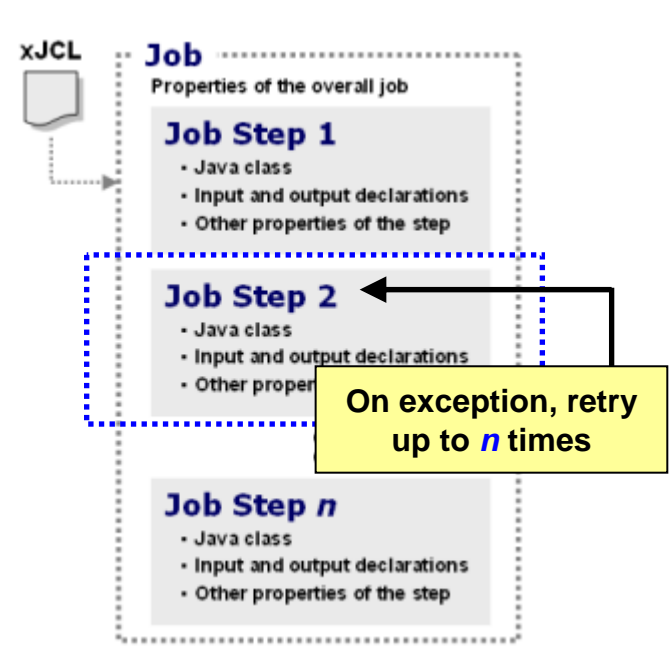

#### **xJCL tells Container:**

- How many step retries may be attempted
- What exceptions to consider for retry-step processing
- Alternatively, what exceptions to *exclude* from retry-step processing
- Whether to process a delay before attempting a retry of the step
- Objective: retry step in attempt to allow overall job to continue and complete when an unanticipated exception is thrown
- This is at a level higher than skip-record ... this is if an unhandled exception is thrown when the job step function is called
- Batch container falls back to last good checkpoint and restarts from there
- A "retry-step listener" may be called so you can perform custom action upon retry-step processing
- xJCL properties allow you to specify how many retry attempts will be performed and what exceptions to include or exclude from consideration
- When retry limit is reached, job will go into restartable state

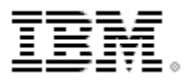

## **Batch "Listeners"**

**These are callout points where your customer "listener" code will be called when key events occur. The callouts are managed by the batch container:**

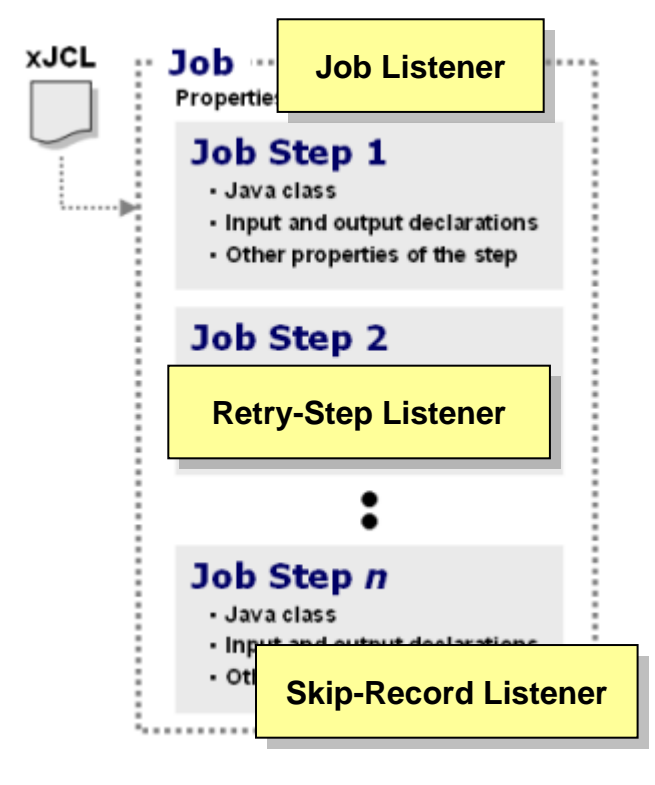

**Listeners provide ability to have your code called at key points during batch job execution**

## **Job Listener**

- **Callouts occur:***Start of the job; Start of each step; End of each step; End of job*
- **Register your code to container with property in xJCL**
- **Use this to perform any special setup or cleanup actions at those points in the lifecycle of a batch job**

## **Retry-Step Listener**

- **Callouts occur:***When the exception is thrown; When the retry is attempted*
- **Register your listener with code in application createJobStep() method**
- **Use this to take action at these points, such as logging information about the exception and the point in the processing where it occurred**

### **Skip-Record Listener**

- **Callouts occur:***On skipped read or skipped write operation*
- **Register your listener with code in application createJobStep() method**
- **Use this to take action at these points, such as logging information about the exception and the record skipped**

## **Parallel Job Manager The Parallel Job Manager (PJM) provides a way to "parameterize" logic so parallel sub-jobs may act on a slice of the overall batch job data:**

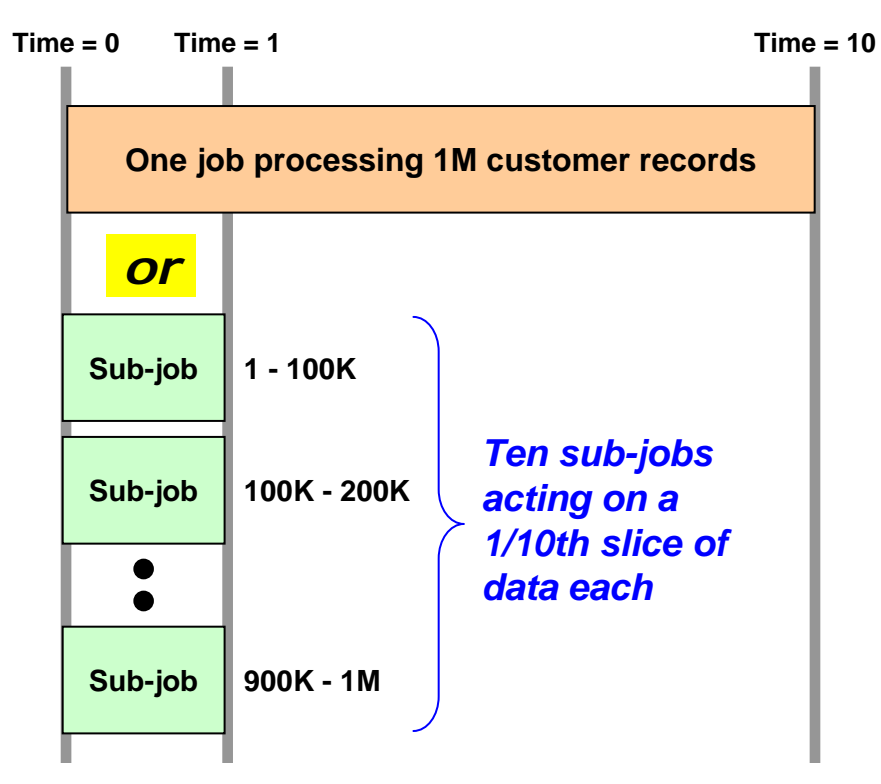

### **Objective is reduction in overall job completion time**

*Which shortens overall batch window if other jobs are dependent on this job for completion*

- xJCL specifies whether job is to be run in parallel, and if so how:
	- One JVM, multiple threads
	- Multiple JVMs
- Your "parameterizer" code is called at start so data range may be segmented into sub-job slices
- Job is submitted, then PJM dispatches "sub-jobs" to act on each data range
	- "Parameterizer" code constructs data range query strings to be used by each sub-job
- PJM manages "top-job" and all subordinate "sub-jobs" to completion

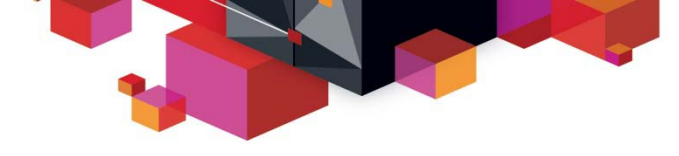

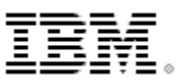

## **Java Batch on z/OS**

**A review of what IBM WebSphere Java Batch brings specific to z/OS**

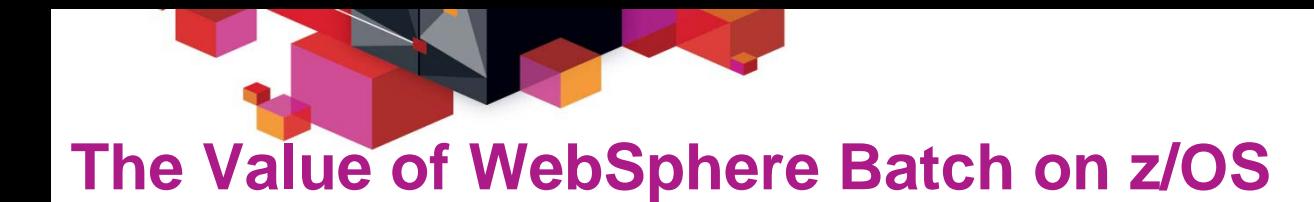

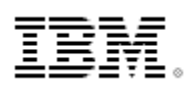

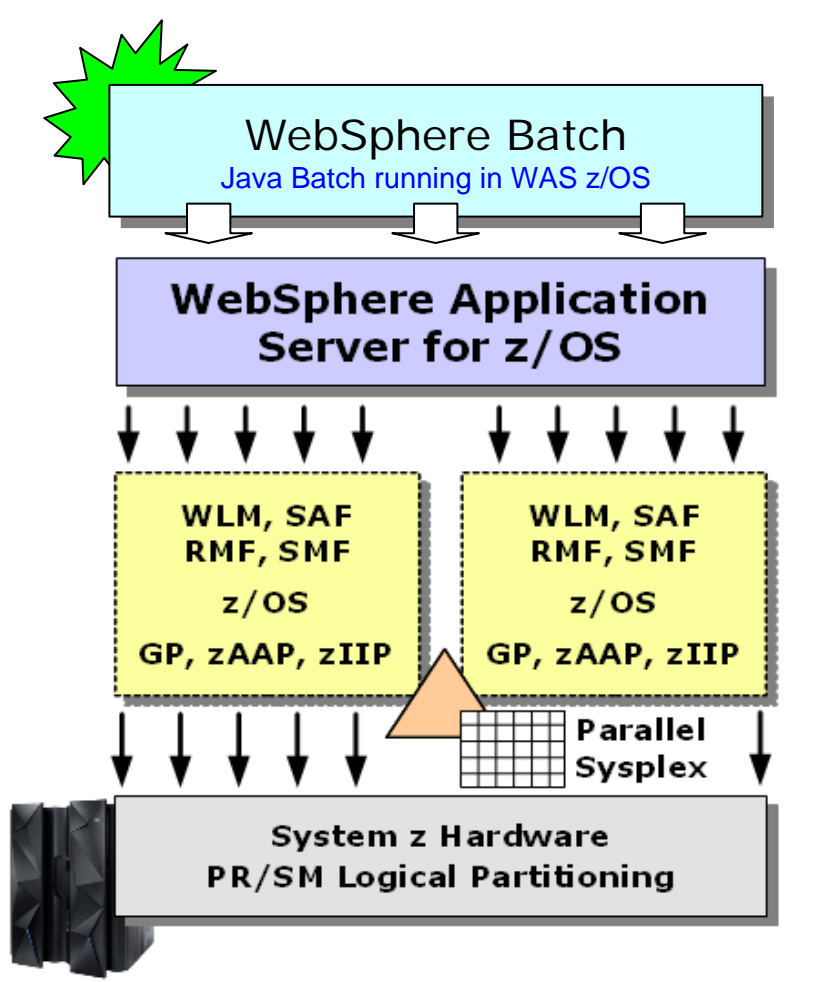

- All the WAS z/OS value statements apply to WebSphere batch on z/OS as well, such as:
	- ▙ Reliability and availability
	- Shared data in Parallel Sysplex
	- ▙ Mapping parallel jobs onto clustered WAS servers in Sysplex with shared data infrastructure
	- $\blacksquare$ Batch job classification with WLM
	- ▛ SMF recording of batch activity
	- Integration with enterprise scheduler functions with MQ BINDINGS
	- ▙ Local communications when co-located with applications and deata

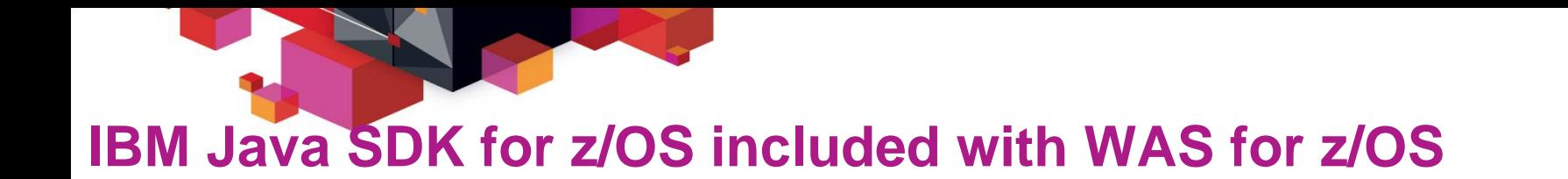

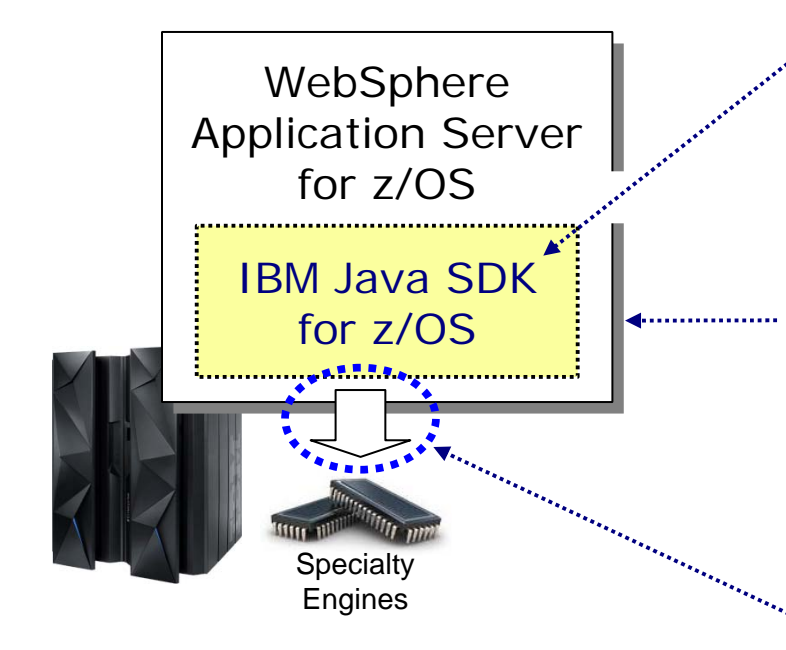

WAS z/OS is a Java application runtime environmentWAS z/OS supplies

the Java SDK

0 The Java SDK binaries are packaged with the WAS z/OS binaries, and maintenance of Java is part of WAS z/OS maintenance

IBM coordinates Java SDK maintenance prerequisites for each fixpack of WAS z/OS

#### 31-bit or 64-bit configurable by server

- With WAS V8.5 Java 6 or Java 7 is included and configurable by server
- Default is Java 6 -- maintain same Java spec as previous versions of WAS if desired

Java 7 is latest and includes specific exploitation of instructions in new IBM System z EC12 machine

#### Offload to specialty engines falls between 50% and 80% of WAS z/OS CPU

Offload *completely transparent* to the Java app in WAS

The degree of offload is dependent on many factors. An application that performance extensive Java work (XML parsing, for example) will offload relatively more. Applications that make greater use of WAS z/OS native platform services relatively less.

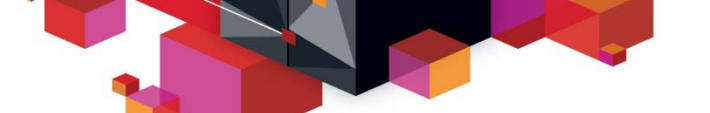

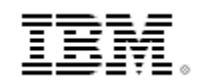

## **A Steady History of WAS on z/OS Performance Enhancements Aggregate HW, SDK and WAS Improvement: WAS 6.1 (Java 5) on z9 to WAS 8.5 (Java 7) on zEC12**

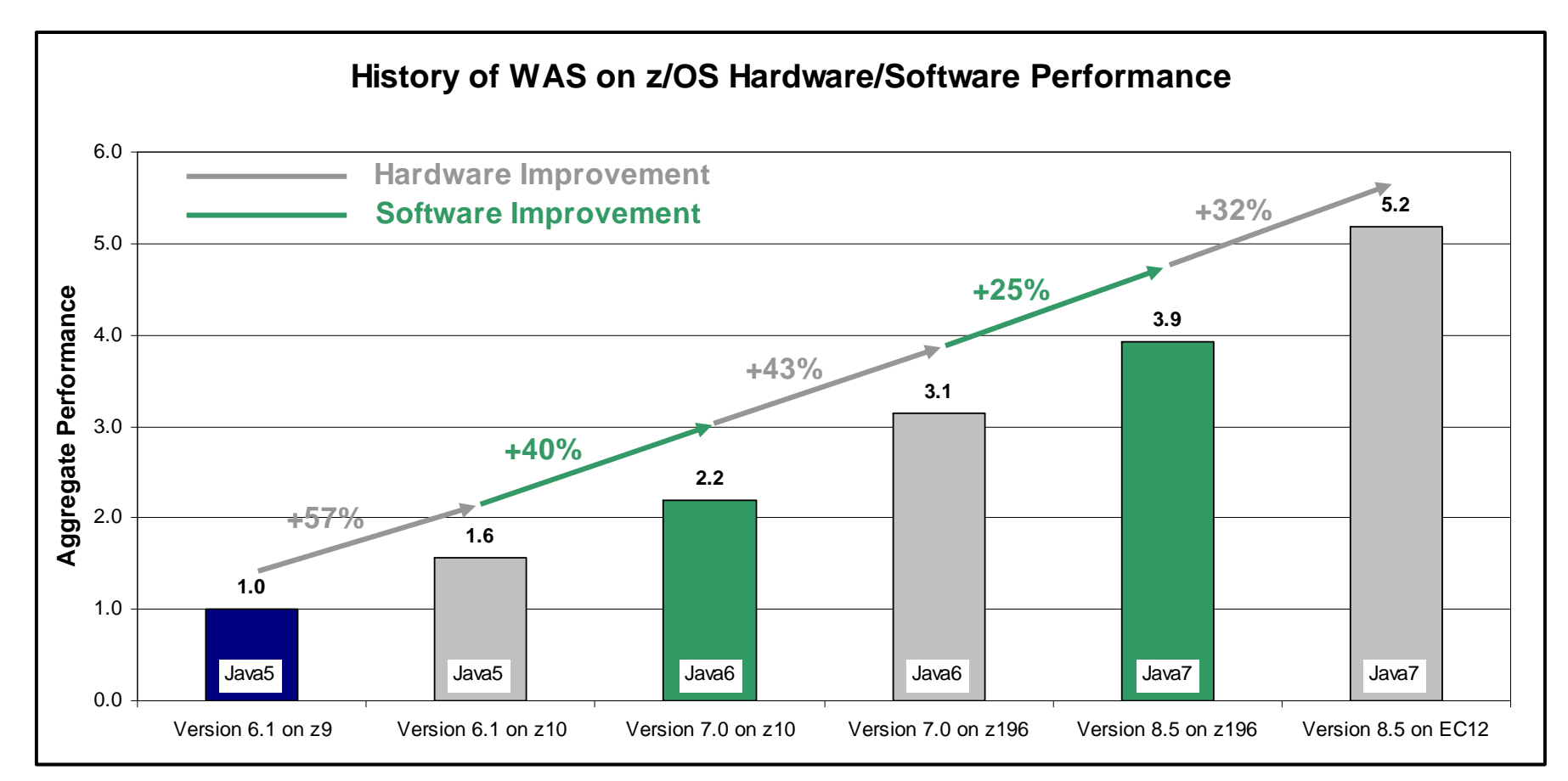

**~5x aggregate hardware and software improvement comparing WAS 6.1 Java5 on z9 to WAS 8.5 Java7 on zEC12**

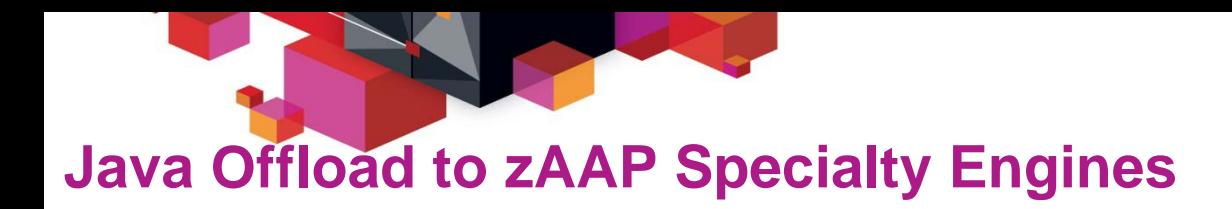

**zAAP engines are Java offload engines. They enhance the financial picture of the z/OS platform, and they free up GP for other key subsystem processing**

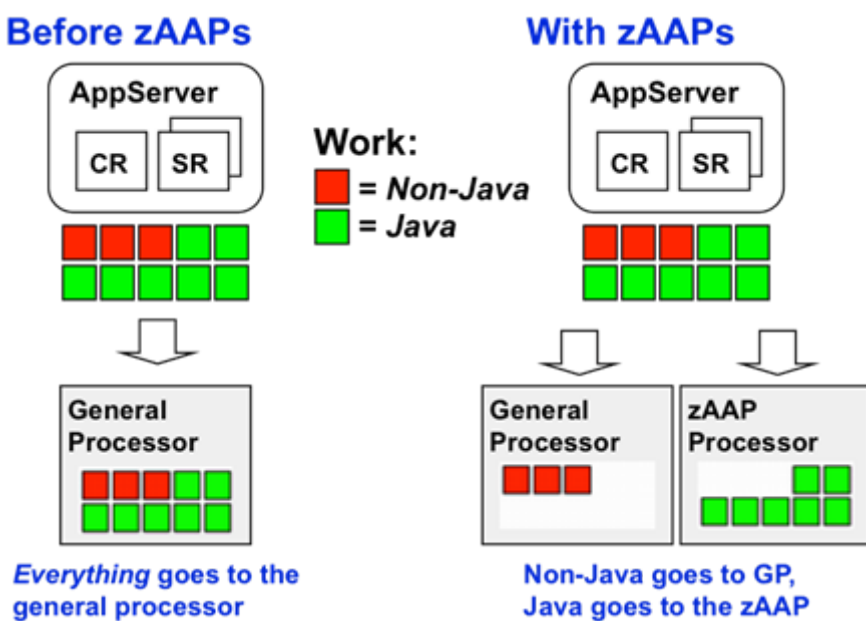

Keys to understanding value of zAAPs:

- zAAP processors have a considerably lower acquisition cost compared to GPs
- Offloading Java to zAAP frequently allows growing non-Java work to live within existing GPs, thus avoiding capital acquisition
- Monthly license charges based on capacity of the system can be influenced by the presence of zAAPs, which do not count towards charges

**This is really a function of the Java SDK and the dispatcher of z/OS. The zAAP-enabled Java SDK is packaged with WAS z/OS, so WAS automatically takes advantage of zAAPs if they're present and configured**

## **WebSphere Optimized Local Adapters (WOLA)**

WebSphere Optimized Local Adapters provides an efficient low-latency mechanism to exchange data bi-directionally between WAS z/OS and other address spaces:

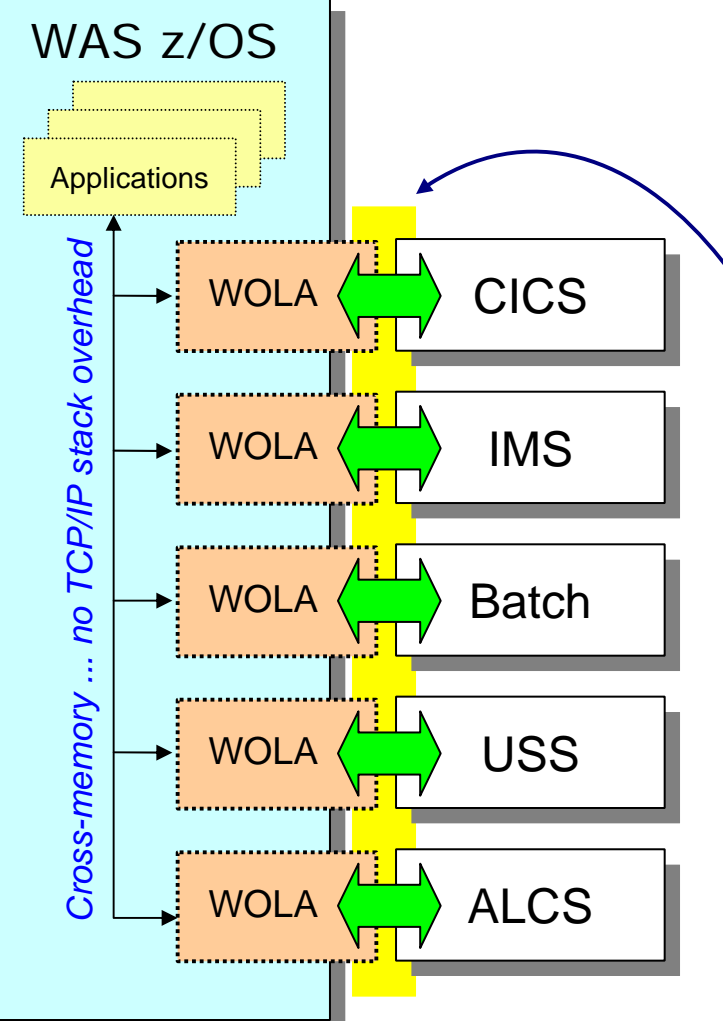

- Leverage WOLA to call out from batch programs to co-located applications
- Very efficient byte-array transfer
- $\bullet$ First available with WAS z/OS 7.0.0.4
- $\bullet$  Bi-directional
	- Outbound -- Java in WAS invokes program in external
	- $\blacksquare$ Inbound -- Program in external invokes Java in WAS
- Two phase commit, identity assertion
- Supplied JCA resource adapter for applications going outbound
- Supplied native APIs for cases where their usage is indicated
	- COBOL, C/C++, PL/I, High Level Assembler
	- 31-bit and 64-bit modules

## **WLM Classification**

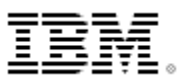

**The submitted job can be tagged with a WLM "transaction class," which may then be used to map the job to a WLM Service Class or Reporting Class:**

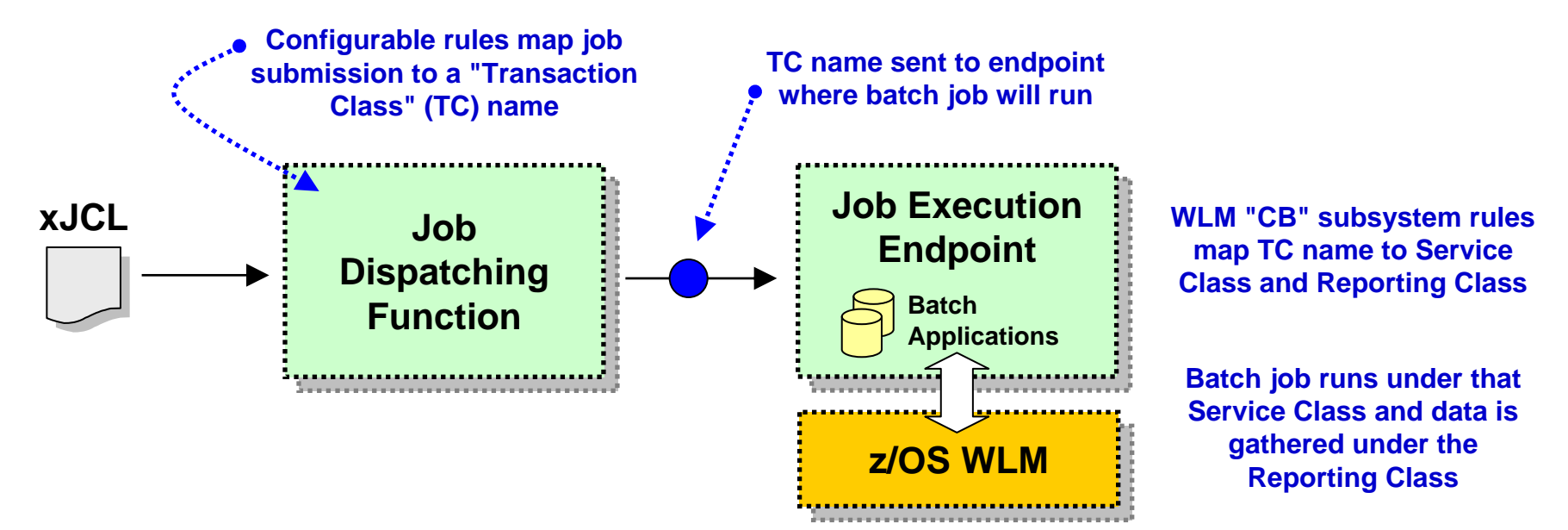

### **Classifying to a Service Class allows WAS z/OS to place work into separate servant regions based on Service Class**

*A somewhat sophisticated practice not widely used*

### **Classifying to a Reporting Class allows WLM to gather system information for all work running under that Class**

*A much more common practice that is very useful for understanding usage patterns and for capacity planning*

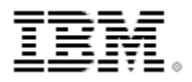

## **SMF 120.9 Activity Recording**

**WAS z/OS supports the use of activity recording using the SMF 120.9 record. WebSphere Java Batch extends the record with batch activity information:**

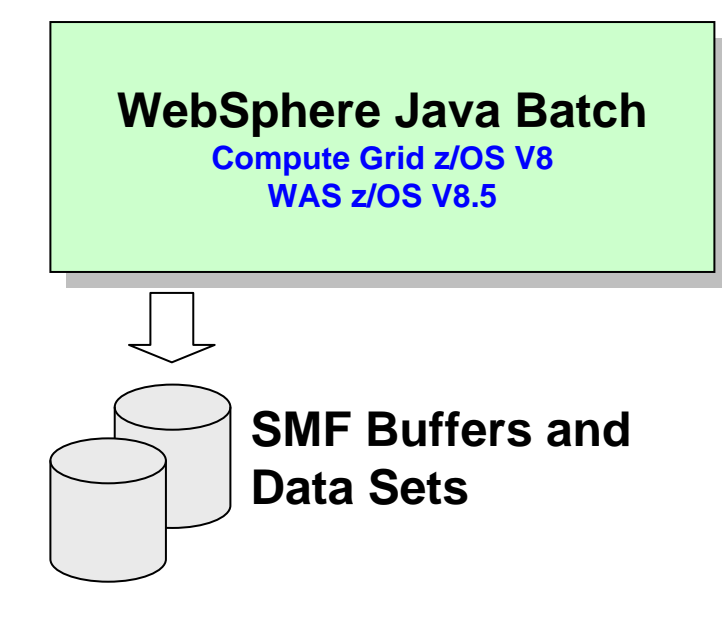

- Job activity records allow you to understand how your system is being used and to provide chargeback data
- Activity recording available on all platforms, but only z/OS uses SMF, which is an extremely efficient logging mechanism
- Provides historical records for usage analysis and batch capacity planning

### • Information captured:

- Job submitter
- Date and time of submission
- Final job state
- Total CPU used for job
- General processor used for job
- zAAP usage derived: Total GP = zAAP

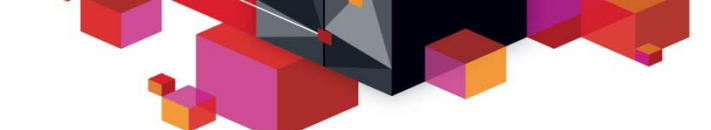

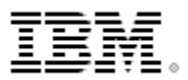

### **Use of JZOS ServicesJZOS is a set of functions that make using Java on z/OS much easier and useful. The JZOS class libraries may be used in batch application development:**

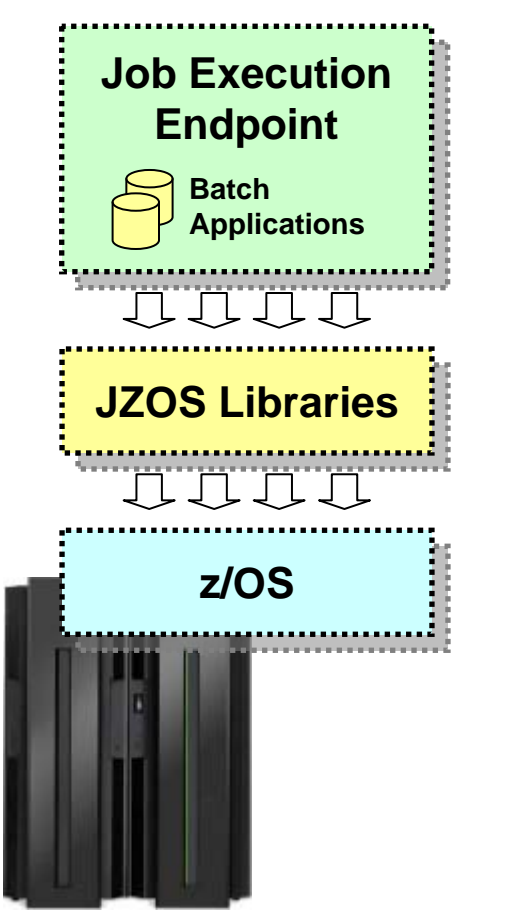

#### **Examples of some z/OS services available:**

**DfSort - interface for invoking DFSORT**

**MvsConsole - class with static methods to interface with the MVS console.**

**MvsJobSubmitter - class for submitting batch jobs to JES2 or JES3 from a Java program**

**PdsDirectory - class for opening a PDS directory and iterating over its members.**

**WtoMessage - simple data object/bean for holding a WTO message and its parameters.**

**ZUtil - static interface to various z/OS native library calls other than I/O.**

**WebSphere Java Batch and JZOS are not mutually exclusive** ... the JZOS class libraries may provide exactly what you need for your batch application to access z/OS functions and services

## **COBOL Container**

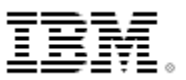

### **The COBOL Container provides a way to call and execute COBOL modules in the WAS z/OS server address space ... a** *very efficient* **way to call COBOL**

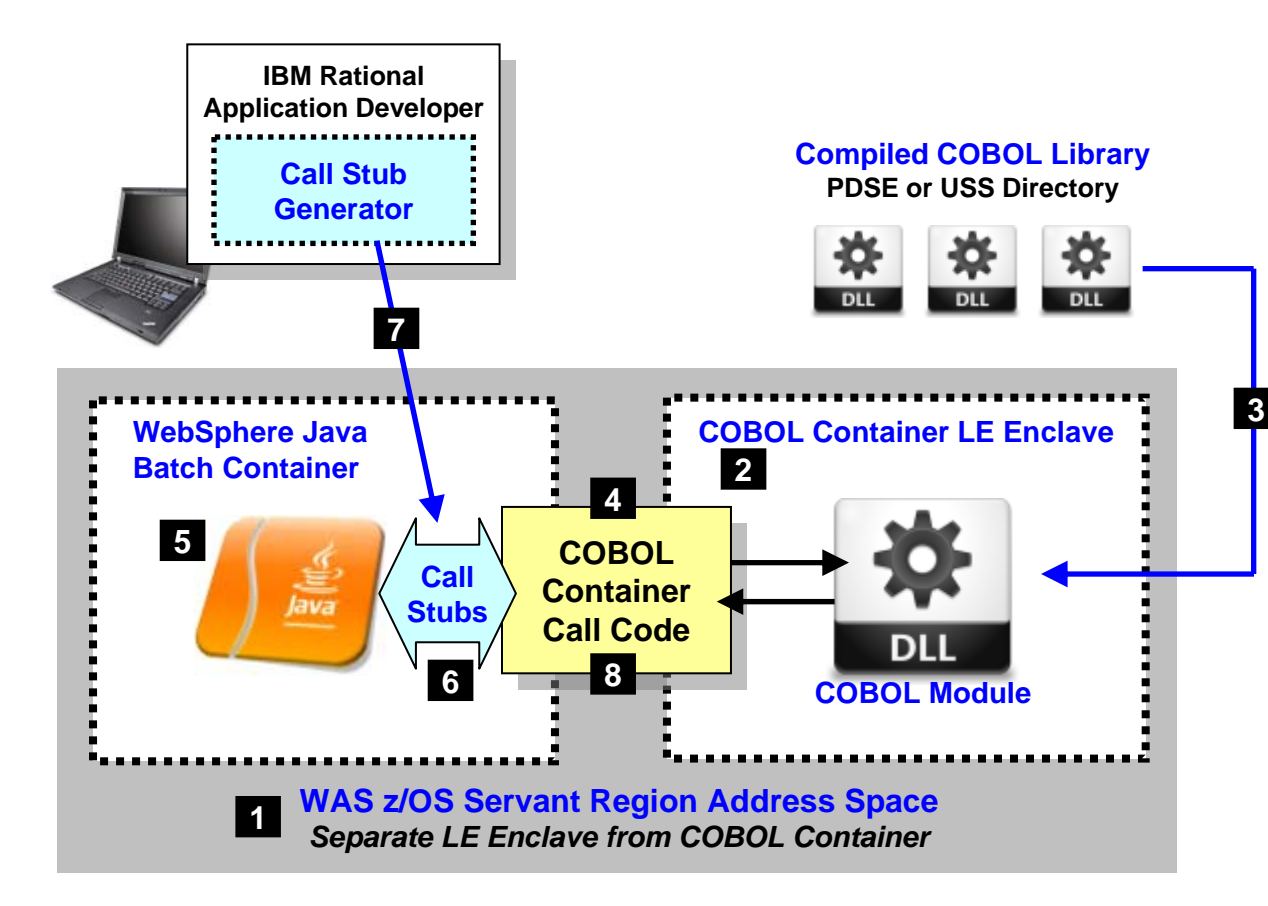

- 1. Batch application runs in the WAS z/OS servant region address space
- 2. The COBOL container is created as a separate LE enclave in the address space
- 3. COBOL DLLs are accessed using STEPLIB or LIBPATH
- 4. COBOL Container code provides the "glue" between the Java environment and the native COBOL
- 5. Java batch code uses supplied class methods to create the container and use it
- 6. Call stubs provide an easy way to call the COBOL DLL and marshal data back and forth
- 7. The call stubs are generated by a supplied utility that uses COBOL source to understand data bindings
- 8. JDBC Type 2 connections created in the Java batch program may be shared into the COBOL module in the COBOL Container

### **Lines of code needed to invoke COBOL many times less than other means of calling COBOL from Java**

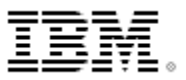

## **Scaling Up the Java Batch Solution on z/OS**

**There are several ways in which a WebSphere Java batch solution can be scaled up to provider greater batch throughput and shorter execution windows:**

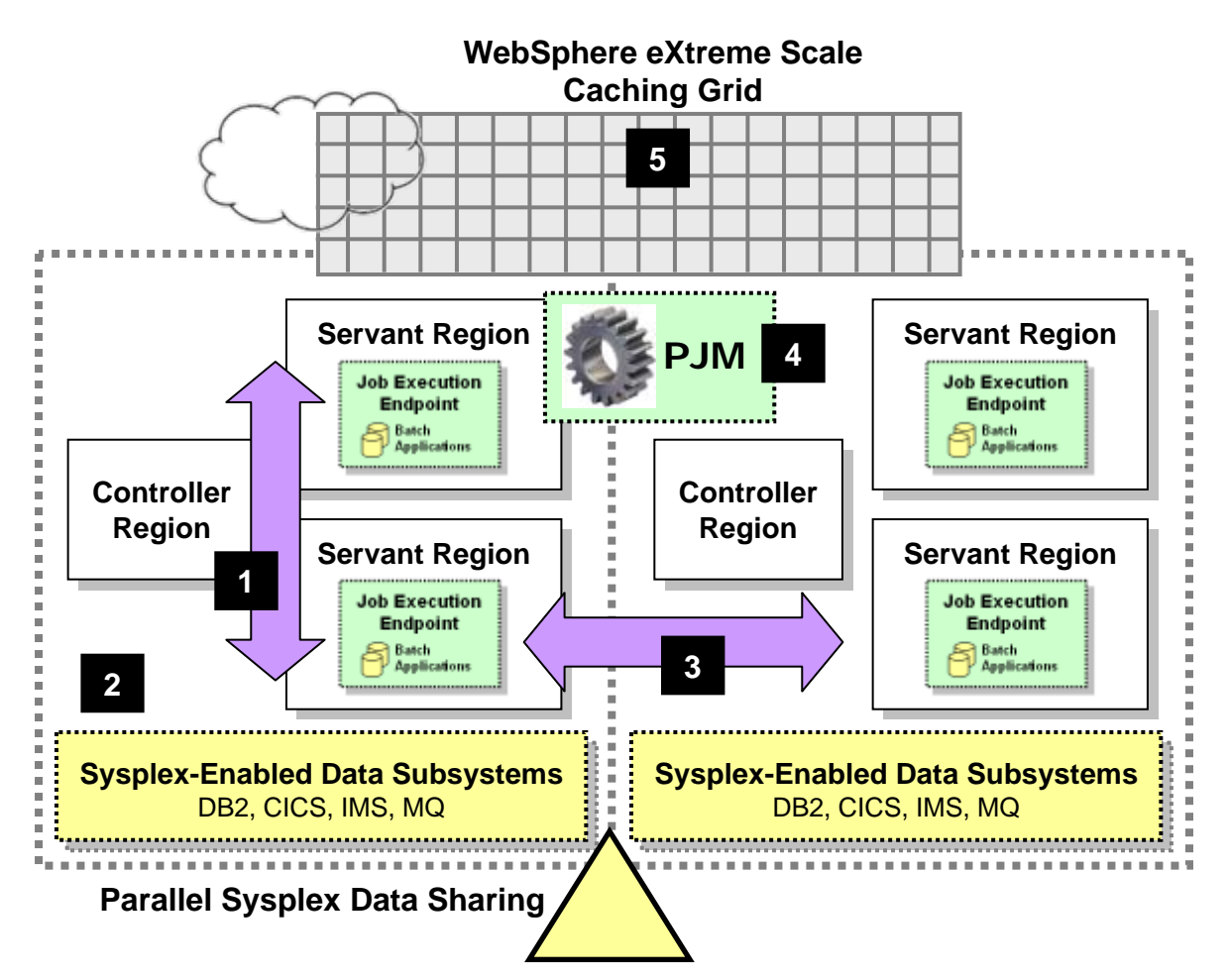

## **1. Vertical**

**WAS z/OS servant regions provide a type of "vertical cluster," giving y ou additional batch compute resources**

## **2. Capacity on D emand**

**CPU pro c essors may be d ynamically added to a z/OS LPAR, increasing the capacity for processing work**

### **3. Horizontal**

**WAS z/OS clustering on top Parallel Sy splex provides near-linear scalability up to 32 nodes with a central data sharing model**

### **4. Parallel Processing**

**The Parallel Job Manager may be used to partition data into sub-jobs, w hich may then be run on multiple threads, different servants, or different servers on other LPARs.**

### **5. Data Caching**

**WebSphere eXtreme Scale provides a data cachin g grid from which Java batch may fetch and store data**

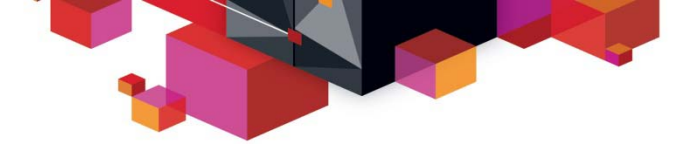

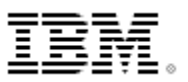

## **Deployment Scenarios**

**A review of some potential ways to deploy the WebSphere Java Batch function**

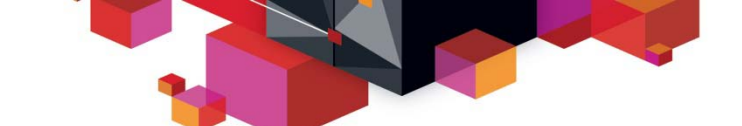

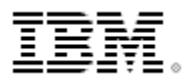

### **Co-Location on z/OSWith the WebSphere Java Batch function on z/OS several advantages surface:**

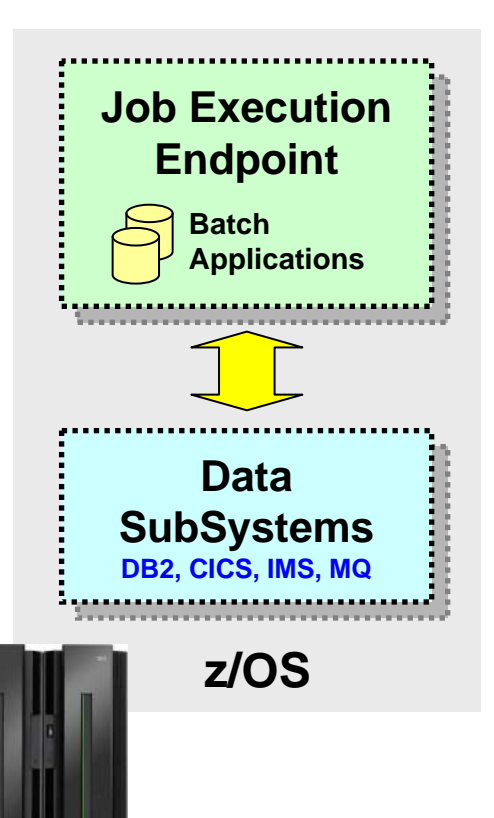

- Use of **cross-memory connectors** for high-speed and low-latency access to data
	- **JDBC Type 2 connector for access to DB2**
	- **CICS Transaction Gateway (CTG) local EXCI**
	- **WebSphere Optimized Local Adapters (WOLA)**
- Much more **secure** -- cross memory data exchanges can *not* be 'sniffed' or intercepted
- **Parallel Sysplex** data sharing provides highly available clustered environment *without* reliance on a single instance of a data subsystem
- Use of **COBOL Container** technology for re-use of COBOL assets in very efficient calling pattern
- Use of WebSphere MQ Bindings Mode for integration with **Enterprise Scheduler** for very fast job submission and job output return

35**volumes of records where job completion time is importantReduction of per-access latency is critical when dealing with large** 

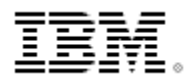

## **Linux for System z and Hipersocket Access to z/OS Data Hipersockets is a technology that maps a TCP/IP network onto the memory backplane of a System z divided into multiple logical partitions (LPAR):**

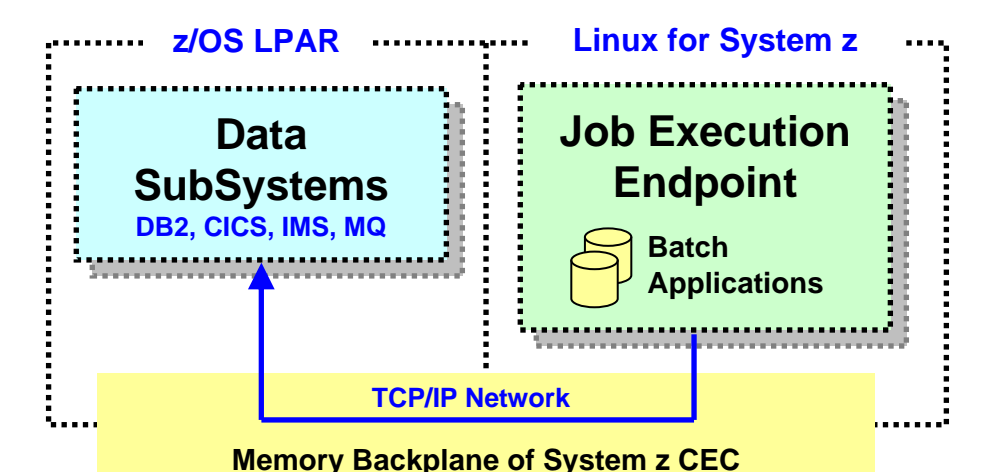

**To programs and processes that use Hipersockets it looks like a routed TCP/IP network**

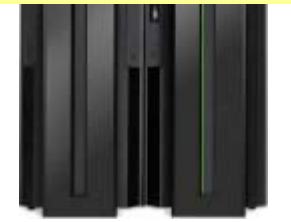

### **Advantages of Hipersockets**

- **Secure -- does not go over adapters or external wires**
- **Efficient -- memor y transfer speeds implies lower overall latency**

### **Advantages of Linux for System z**

• **Consolidation -- h ost many Lin u x images in a virtualize d environment**

**Virtualizing on the zVM hipervisor provides a means of quickly scaling up in Linux instances to meet requirements**

## **zEnterprise and zBX**

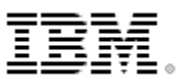

**The zEnterprise system is designed around principle of right-fit placement:**

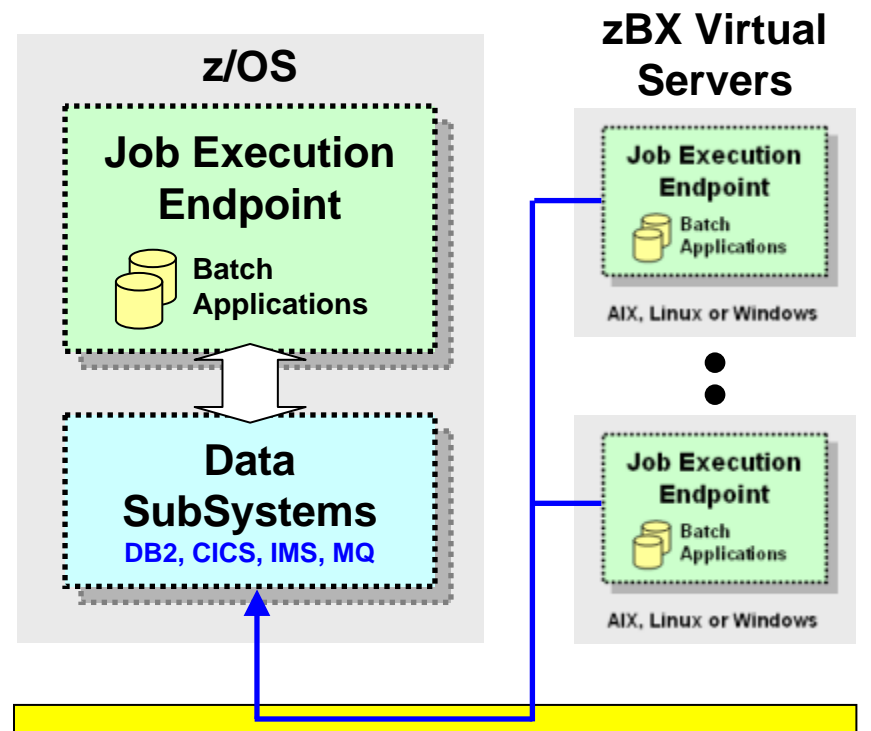

#### **10Gb Intra-Ensemble Data Network**

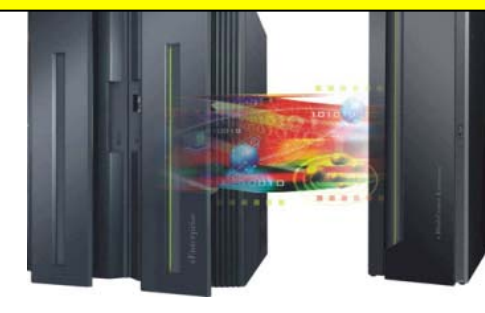

- System z LPAR serves as the anchor for a zEnterprise "node"
- A zBX blade extension rack hosts IBM p or IBM x blades capable of hosting AIX, Linux or Windows virtual servers
- A 10Gb network connects it all
- WebSphere Java Batch endpoints may be placed where the work they do makes best sense:
	- Batch processes requiring a highly available and highly secure environment may operate on z/OS
	- Batch processes that use relatively more CPU may be offloaded to zBX blade servers
	- WebSphere Java Batch Dispatching function would be able to "see" all the different endpoints and dispatch based on where batch applications were deployed

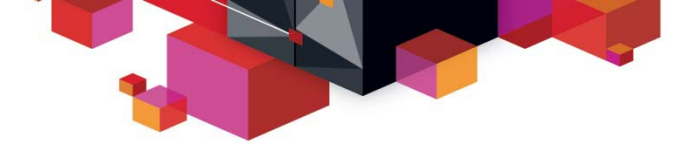

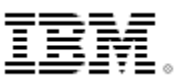

## **Wrap-Up and Summary**

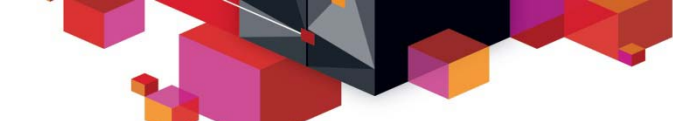

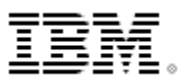

## **WebSphere Java Batch**

**WebSphere Application Server v8.5 integrates capabilities from WebSphere Compute Grid and delivers a complete enterprise level Java batch processing solution**

## **Key Features:**

- **Java Batch programming model**
- **Java Batch container built on WAS QoS**
- **Development and deployment tooling**
- **Batch execution environment**
- **Concurrent OLTP and batch workloads**
- **Enterprise scheduler integration**
- **Parallel processing of batch jobs**
- **Container based checkpoint and restart**
- **Skip record processing**
- **COBOL support on z/OS**

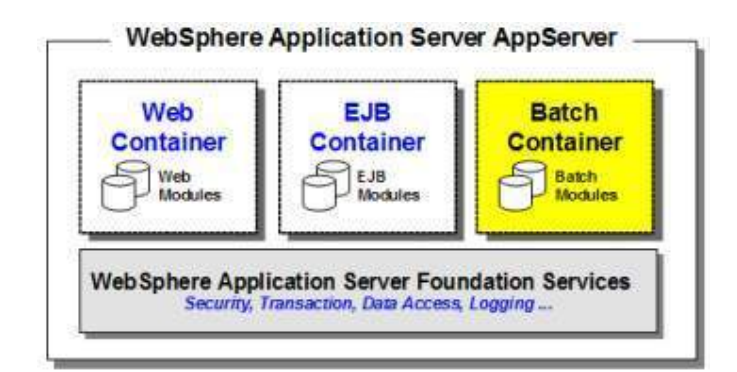

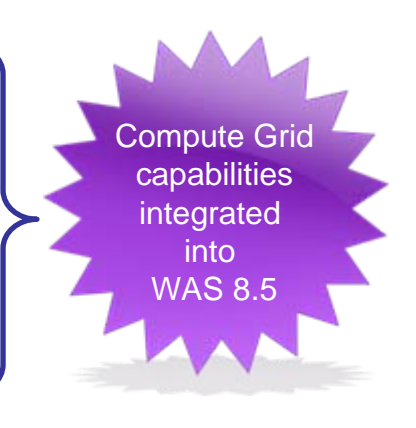

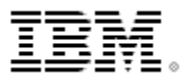

## **WebSphere Java Batch – Key Use Cases Evolve to a single infrastructure for both OLTP and Batch that enables you**

**to leverage existing applications and focus resources on business logic**

- **Batch Modernization** – Migrate from a native batch runtime, typically developed in programming languages like C, C++, PL/I, and COBOL, to Java.
- Hi**ghly Parallel Batch Jobs** Execute a single large batch job that is broken into chunks and executed concurrently across a grid of resources.
- **Dynamic OLTP & Batch Runtime**  Dynamically provision resources for execution to meet operational goals.
- **Batch as a Service** – Expose business capabilities as a service and leverage usage accounting features for tracking and chargeback.
- ٠ **Replace Homegrown Batch Frameworks** – Eliminate costly proprietary batch infrastructures and focus development resources on business logic.
- ٠ **Shared business logic across OLTP and Batch – Leverage the proven** WebSphere platform to share logic across both batch and OLTP.

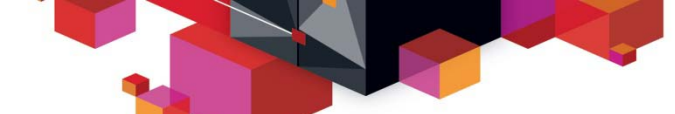

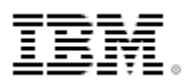

## **WebSphere on z/OS and Java Batch – Links to Collateral**

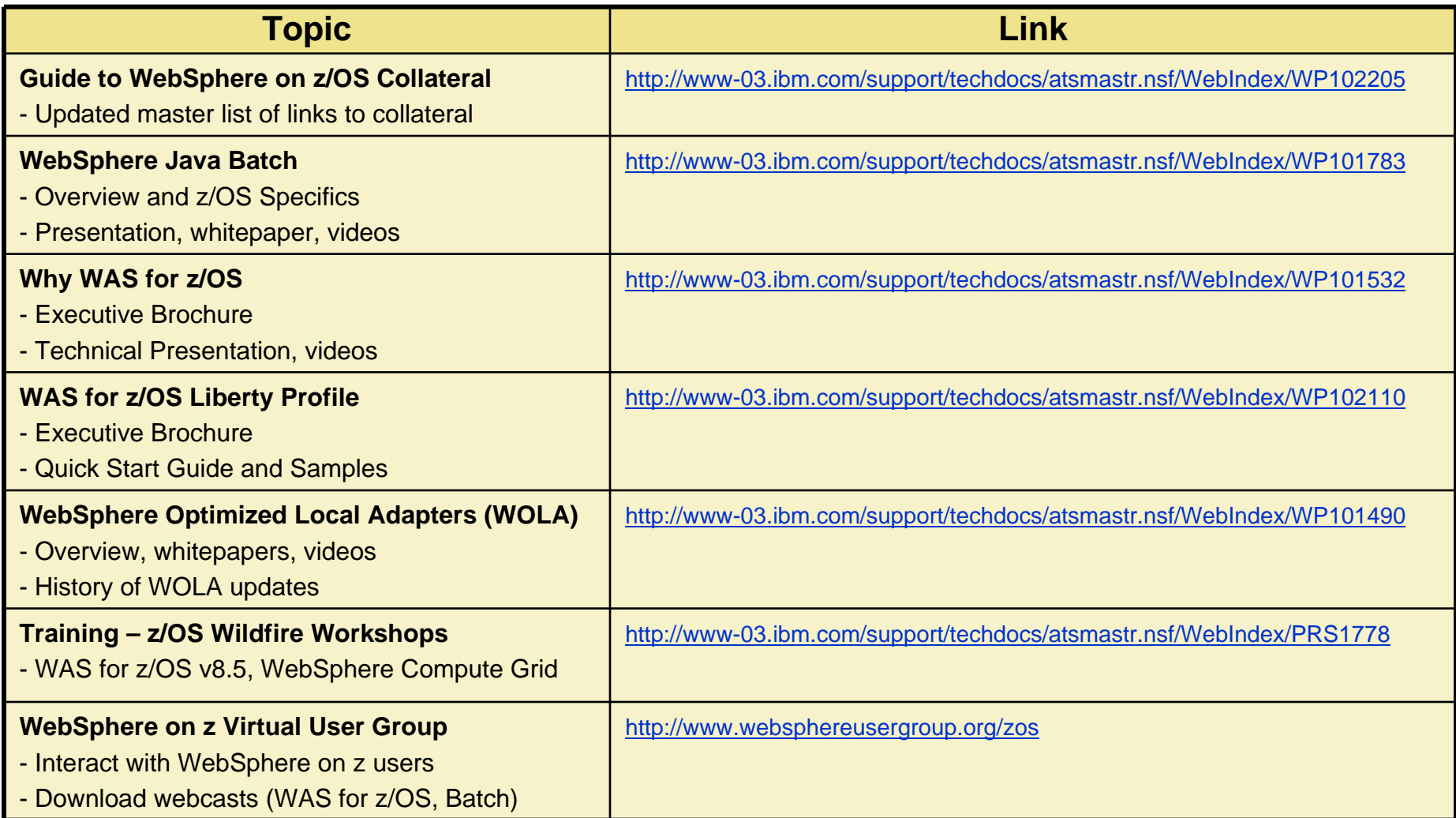

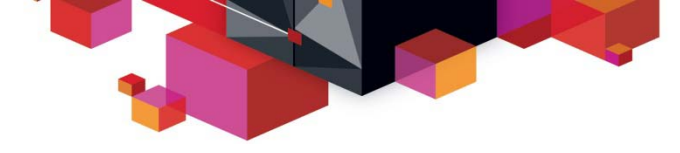

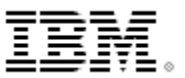

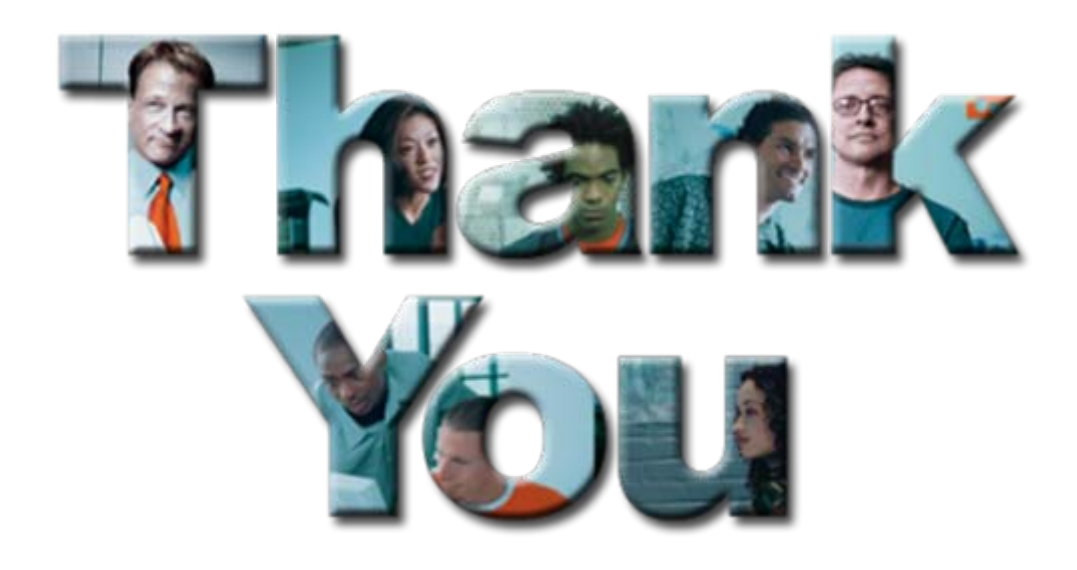